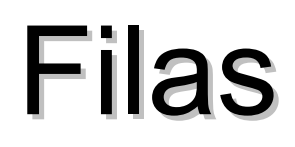

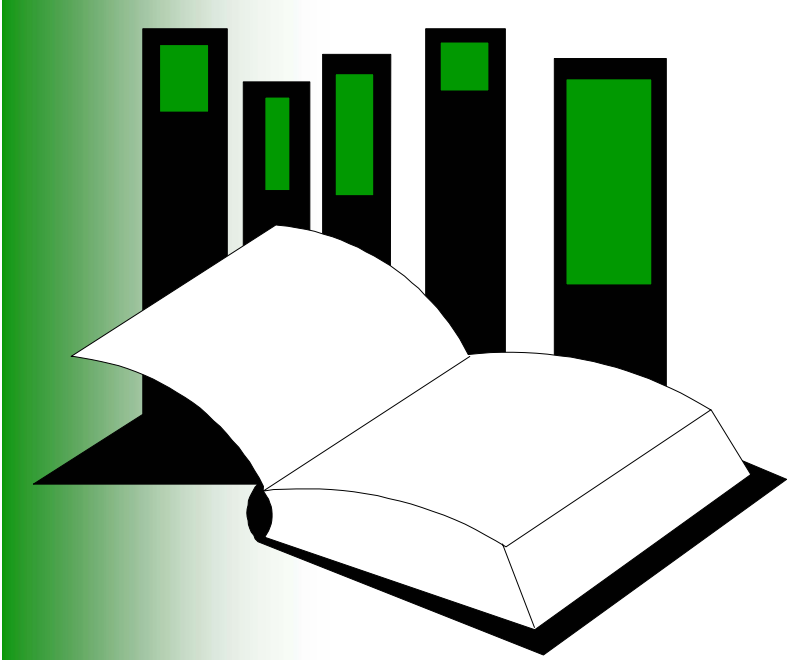

Nesta aula veremos o ADT fila

 $\Box$  Em um computador existem muitas filas esperando pela impressora, acesso ao disco ou, num sistema *timesharing*, pelo uso da CPU

#### **Algoritmos e Estruturas de Dados I**

**José Augusto Baranauskas Departamento de Física e Matemática – FFCLRP-USP**

## Organização

#### **□Definição do ADT Fila**

- **OE**specificação
	- Operações sobre o ADT Fila, utilizando pré- <sup>e</sup> pós-condições
- **Olmplementação** 
	- Estática (contígua)
	- Dinâmica (encadeada)

Uma **fila** (*queue*) é uma lista linear na qual remoções são realizadas em uma extremidade (início ou *front* ou *head*) e todas adições na lista são feitas em outra extremidade (final ou *rear* ou *tail* )

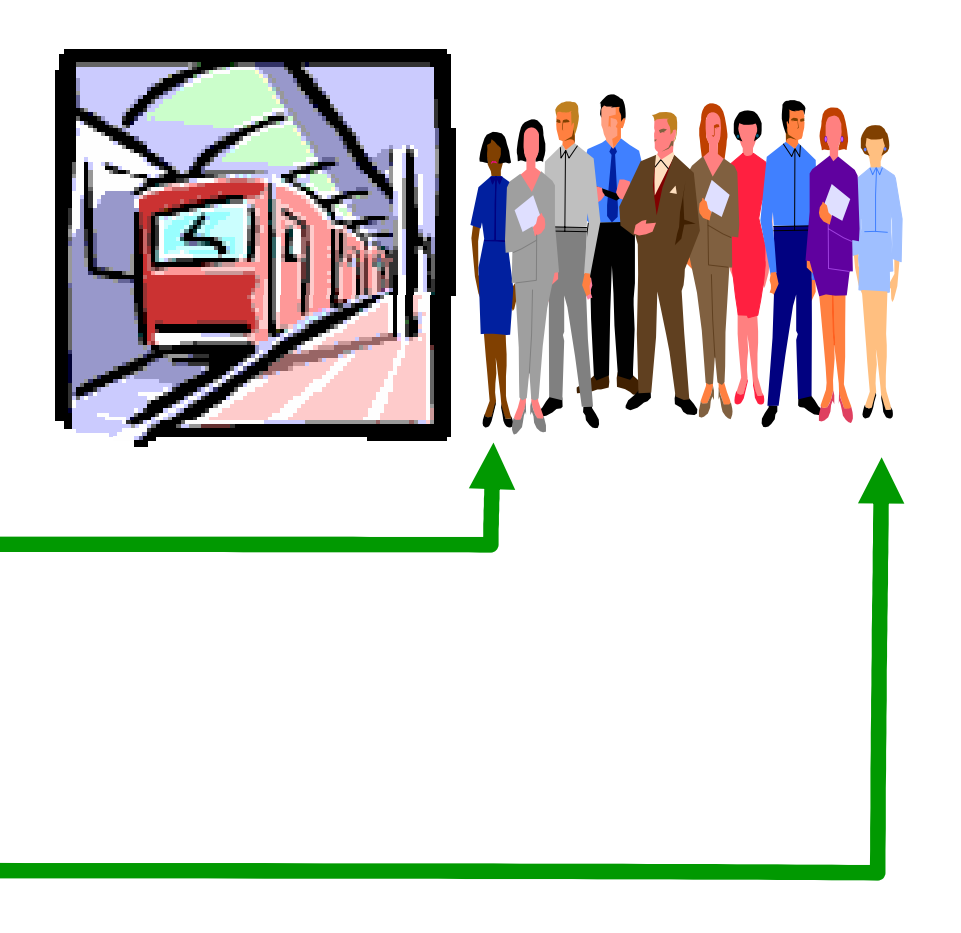

**O**Por exemplo, pense numa fila de pessoas para pegar o metrô

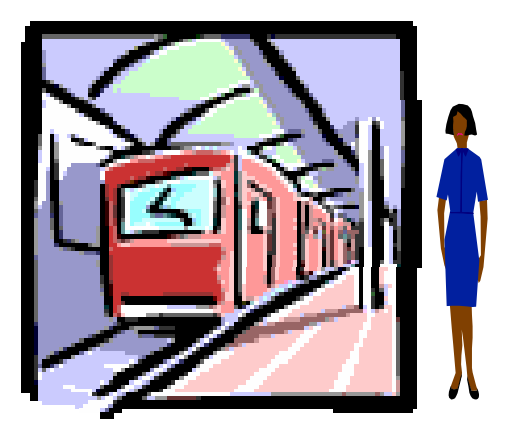

**O**Por exemplo, pense numa fila de pessoas para pegar o metrô

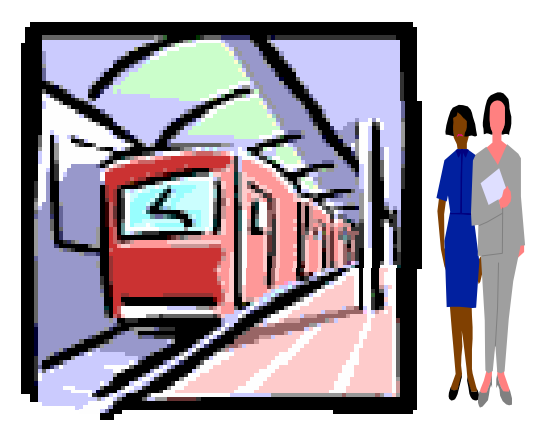

**O**Por exemplo, pense numa fila de pessoas para pegar o metrô

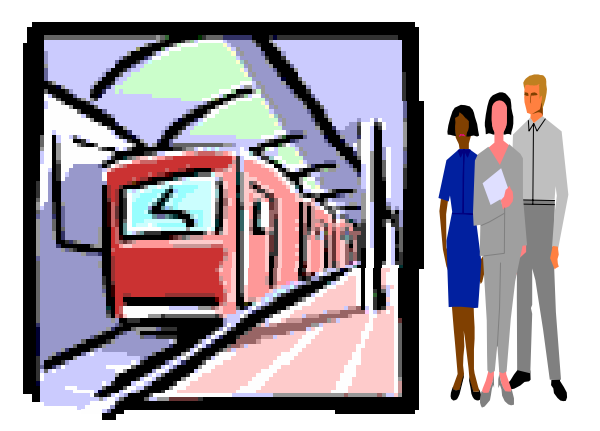

**O**Por exemplo, pense numa fila de pessoas para pegar o metrô

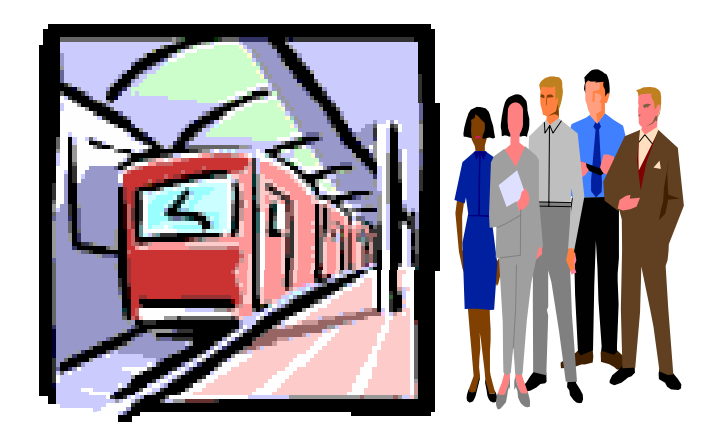

**O**Por exemplo, pense numa fila de pessoas para pegar o metrô

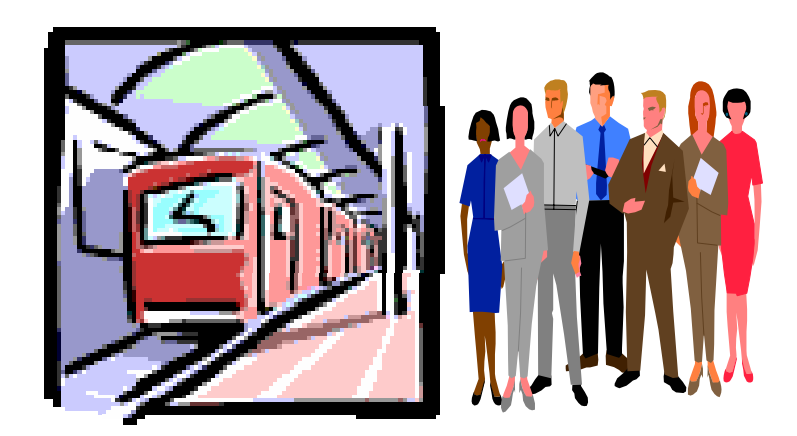

- **Q** Por exemplo, pense numa fila de pessoas para pegar o metrô
- **□ As pessoas vão** chegando uma após a outra
- **□ A primeira a chegar é a** primeira a entrar no metrô
- **□ A última a chegar é a** última a entrar no metrô

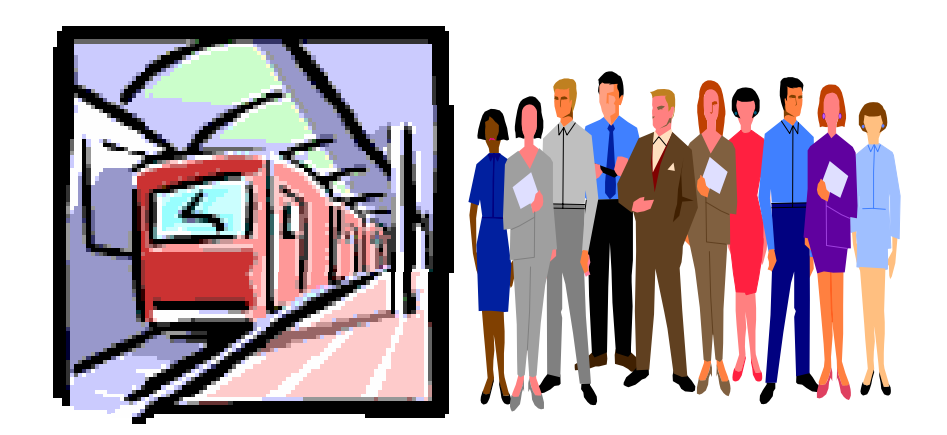

Quando um item é adicionado numa fila, usa-se a operação **Append** (inserir no final)

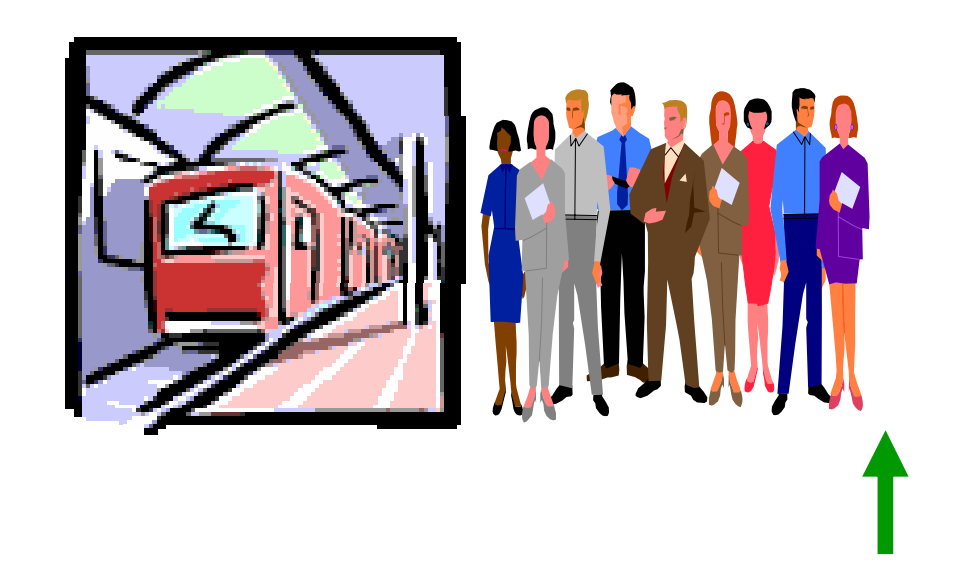

Quando um item é adicionado numa fila, usa-se a operação **Append** (inserir no final)

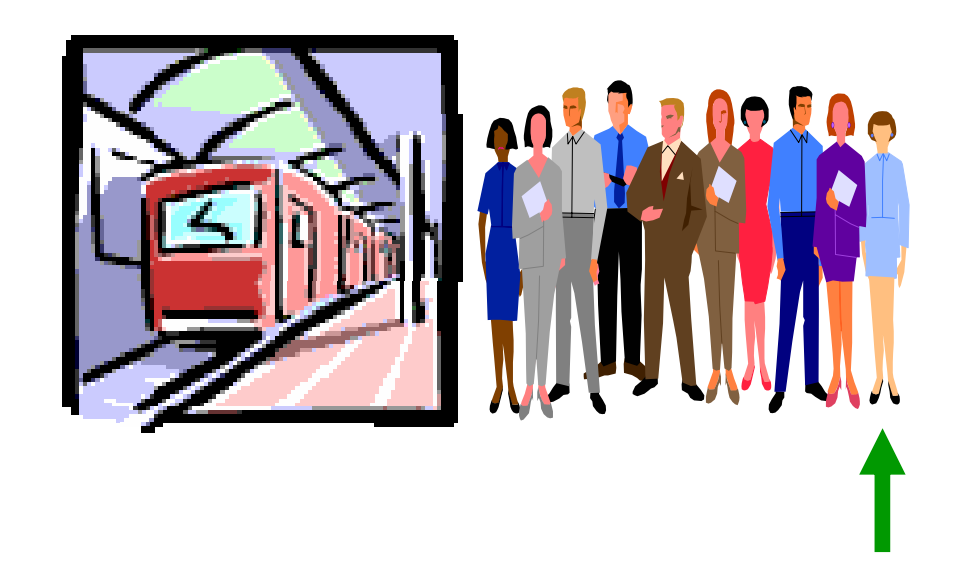

Quando um item é adicionado numa fila, usa-se a operação **Append** (inserir no final)

Quando um item é retirado de uma fila, usa-se a operação **Serve** (servir)

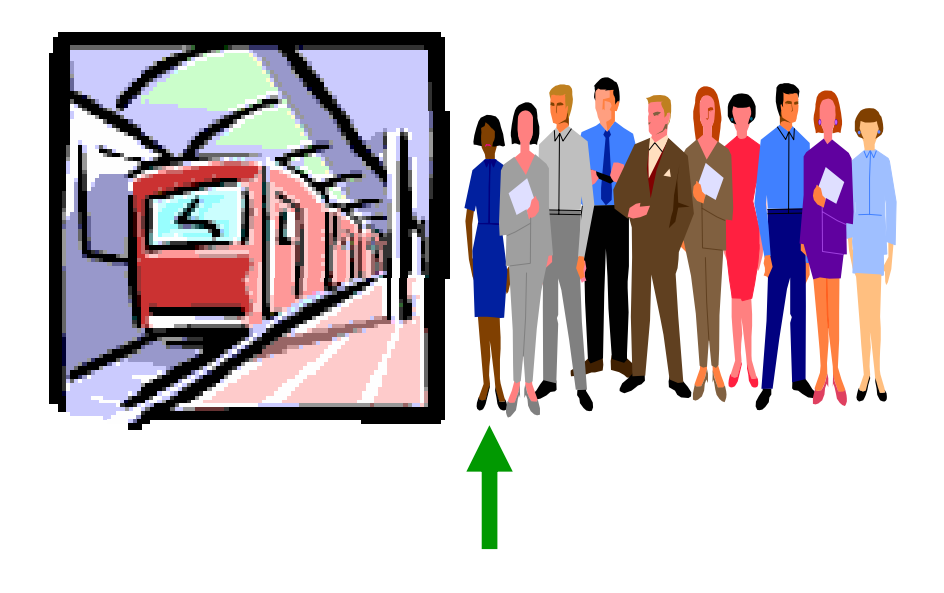

Quando um item é adicionado numa fila, usa-se a operação **Append** (inserir no final)

Quando um item é retirado de uma fila, usa-se a operação **Serve** (servir)

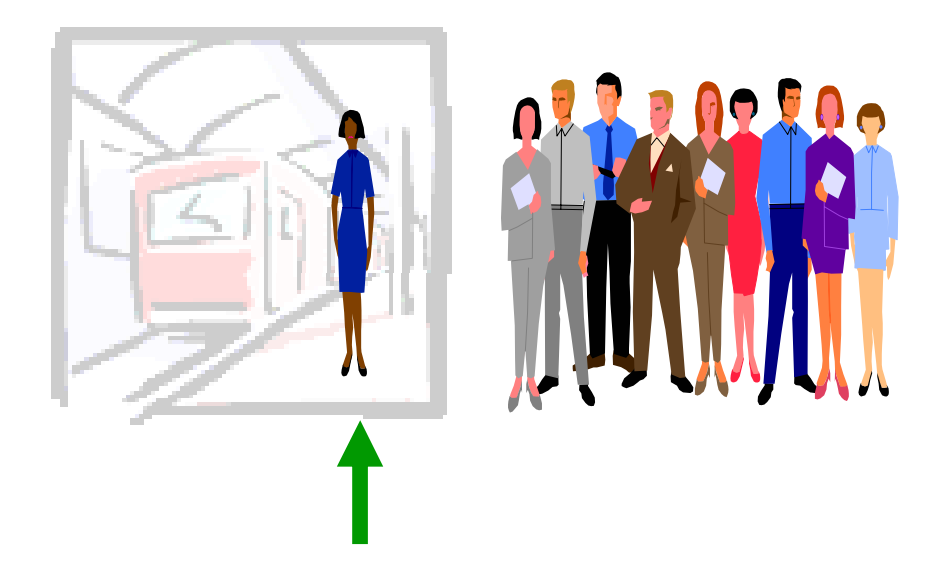

Quando um item é adicionado numa fila, usa-se a operação **Append** (inserir no final)

Quando um item é retirado de uma fila, usa-se a operação **Serve** (servir)

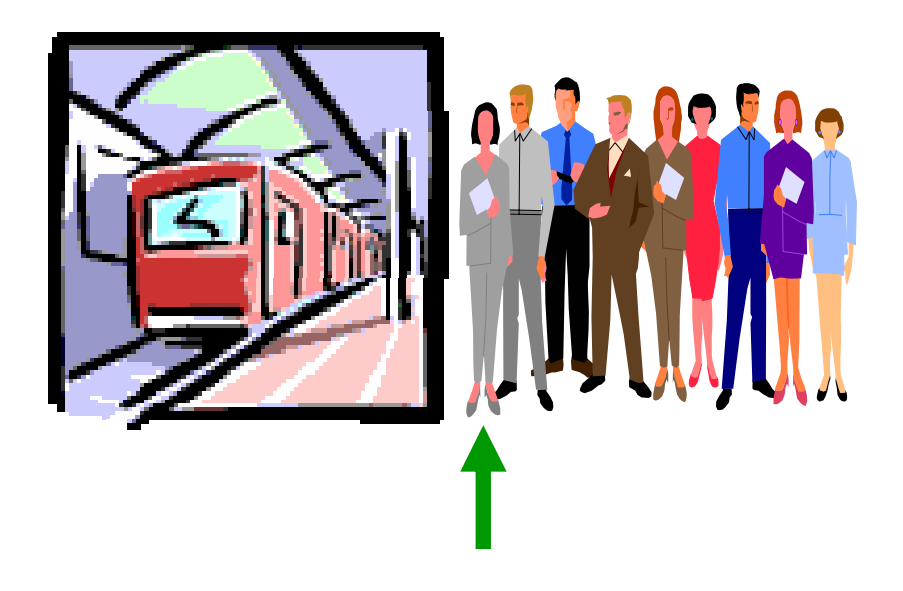

- **□**O primeiro item inserido (**Append**) na fila é sempre o primeiro a ser retirado (**Serve** )
- **□Esta propriedade é** denominada *First In, First Out* (primeiro a entrar, primeiro a sair) ou **FIFO**

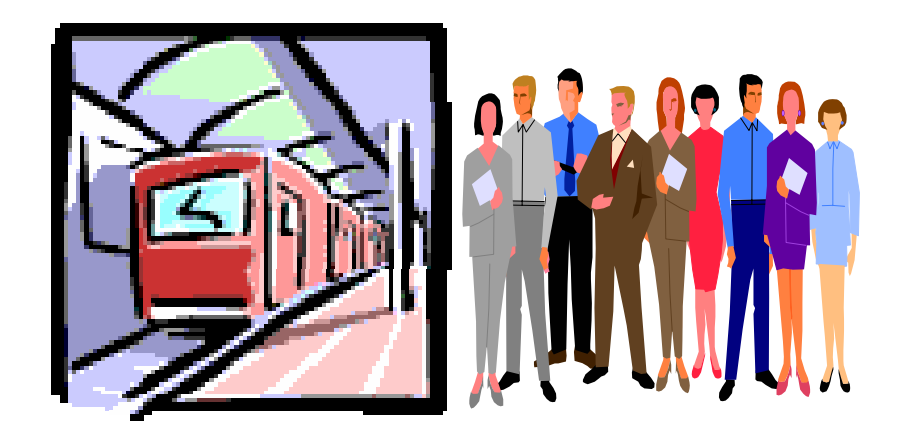

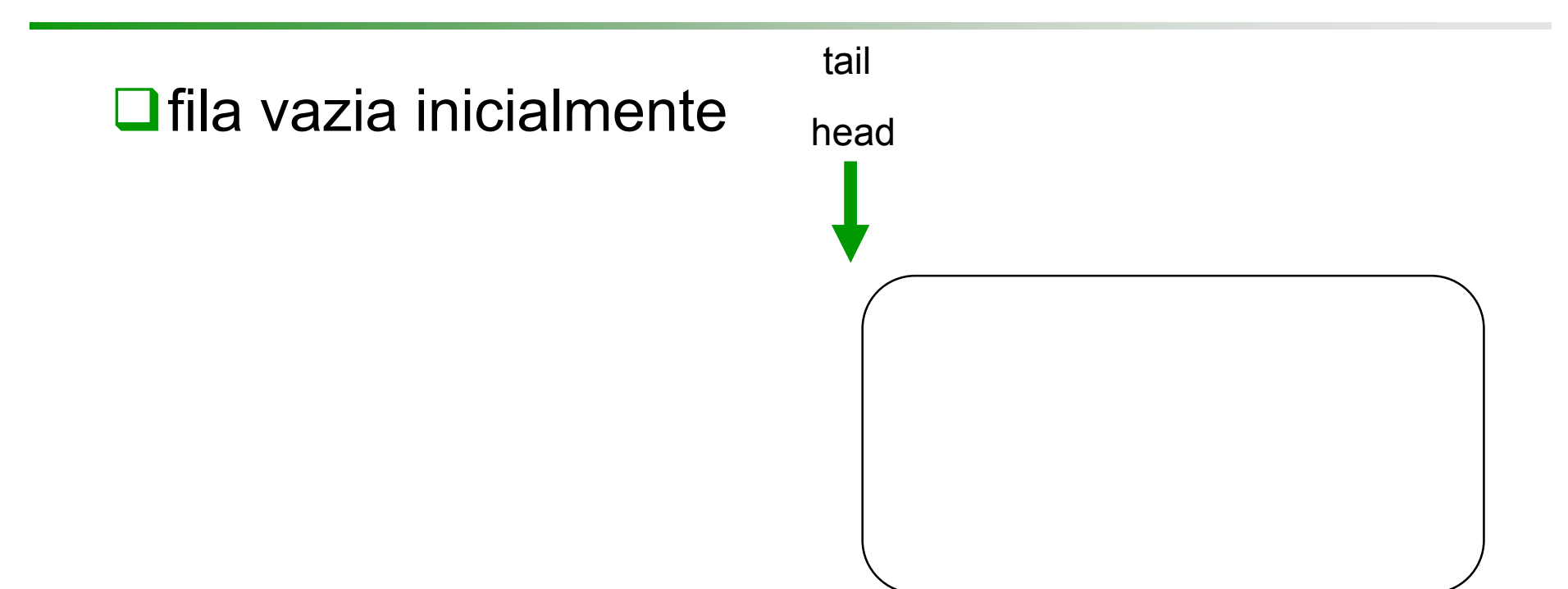

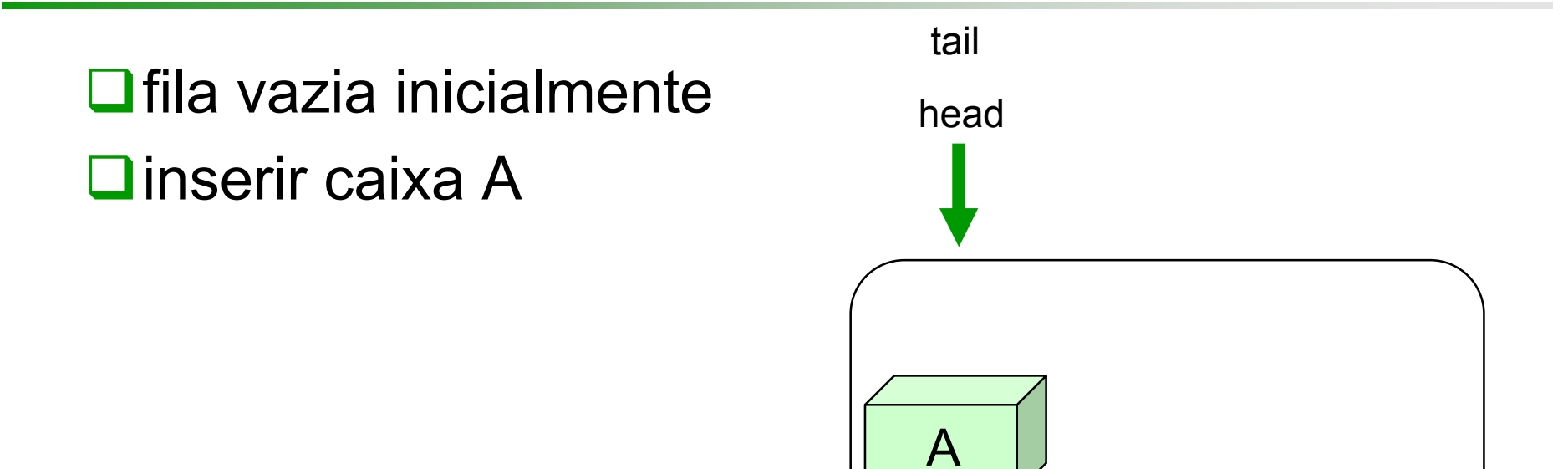

 $\Box$  fila vazia inicialmente  $\Box$ inserir caixa A  $\blacksquare$ inserir caixa B

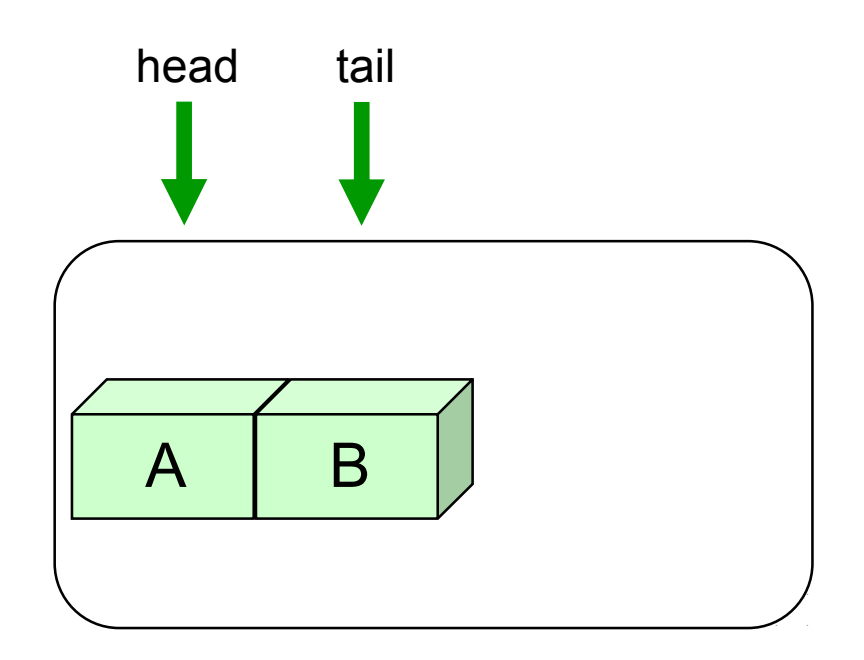

- $\Box$  fila vazia inicialmente
- $\square$ inserir caixa A
- **Dinserir caixa B**
- **Dinserir caixa C**

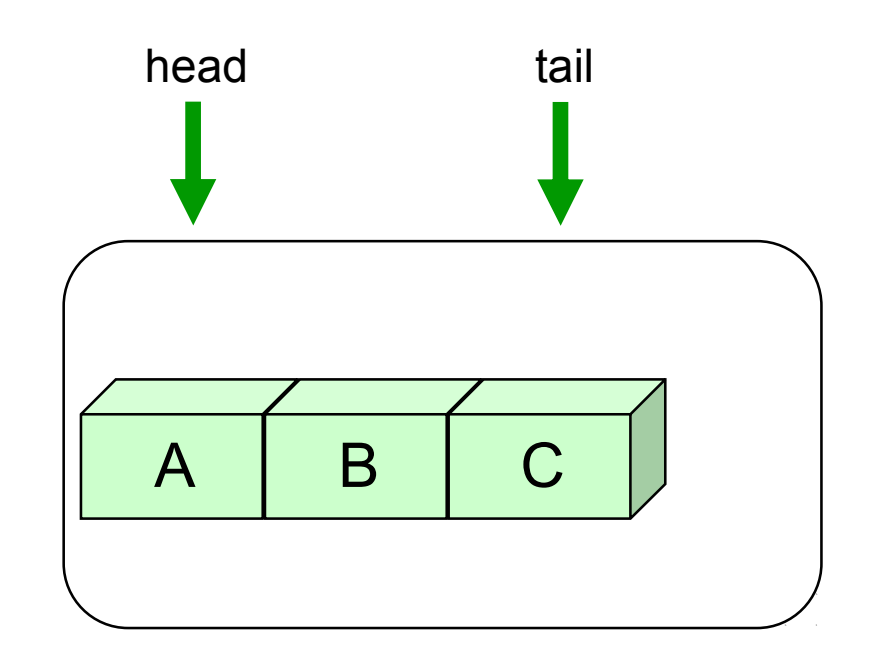

- $\Box$  fila vazia inicialmente  $\square$ inserir caixa A **O**inserir caixa B **Dinserir caixa C**
- $\Box$  remover caixa

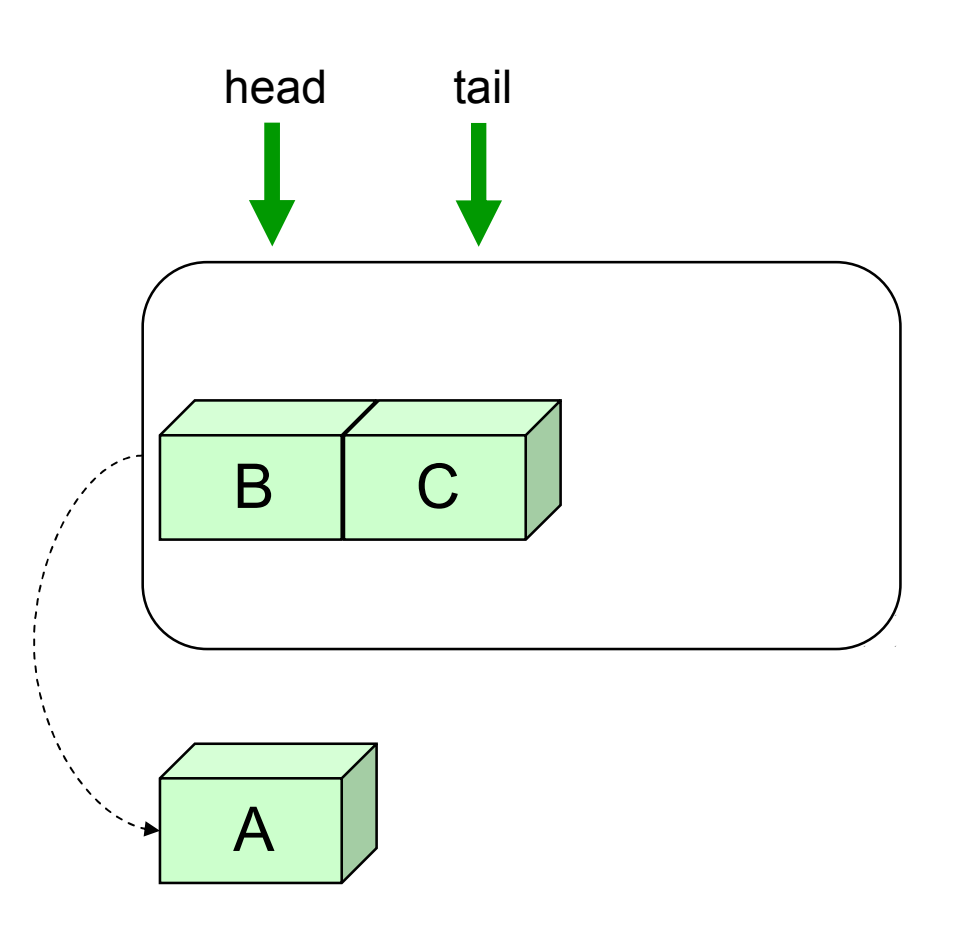

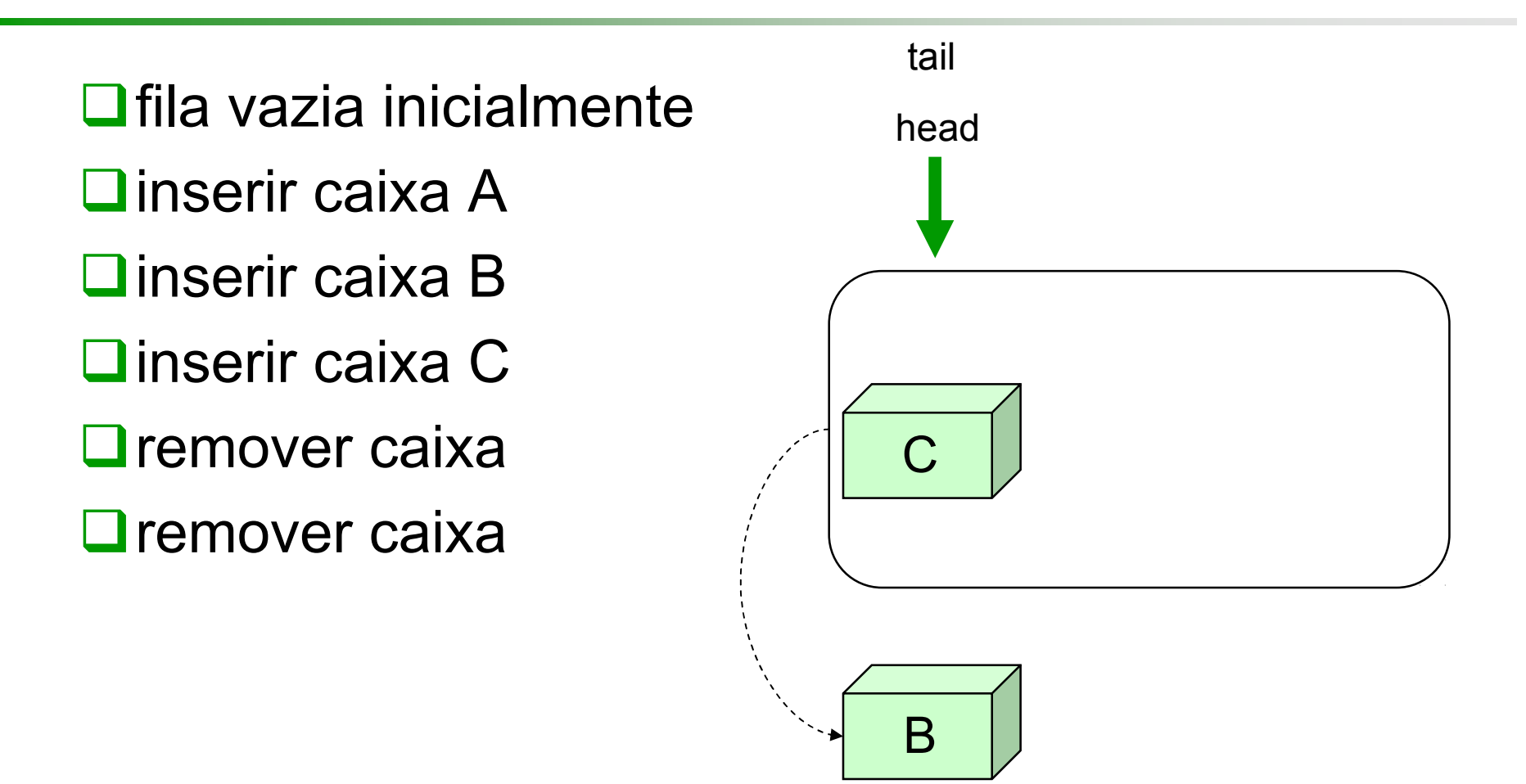

- $\Box$ fila vazia inicialmente
- $\Box$ inserir caixa A
- $\Box$ inserir caixa B
- **O**inserir caixa C
- $\Box$  remover caixa
- $\Box$  remover caixa
- **□**inserir caixa D

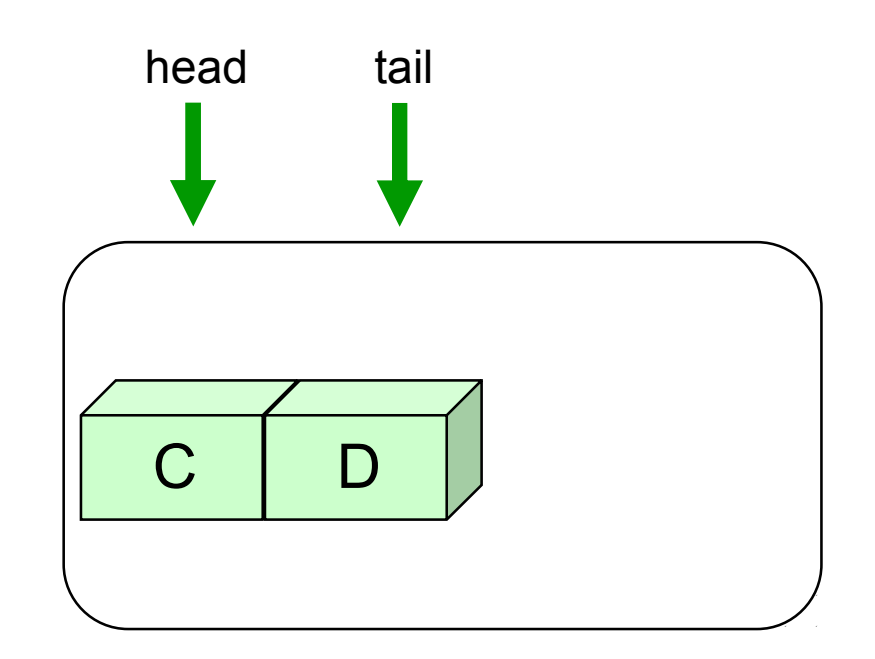

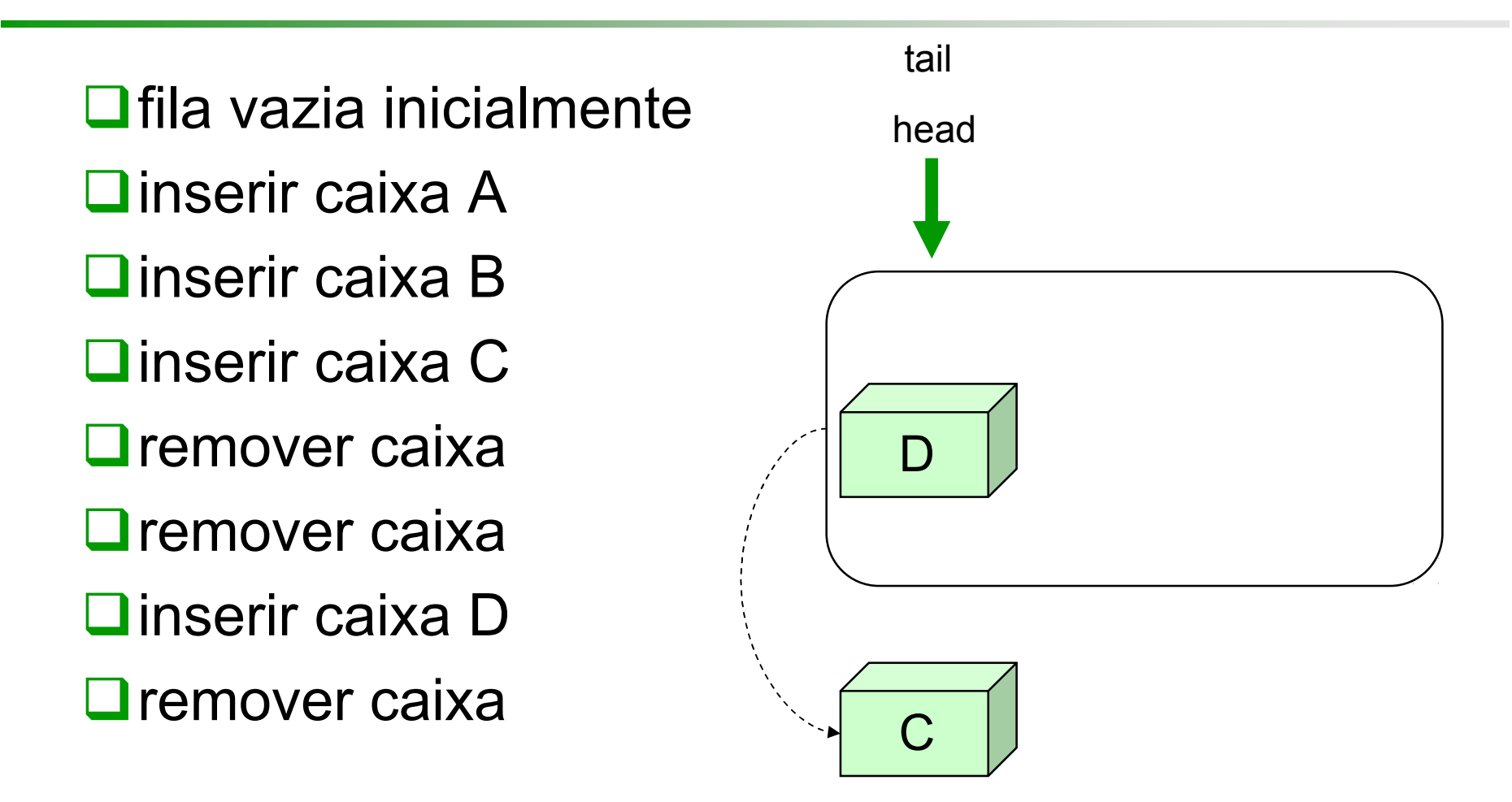

 $\Box$ fila vazia inicialmente **□**inserir caixa A **O**inserir caixa B **O**inserir caixa C  $\Box$  remover caixa  $\square$  remover caixa **□**inserir caixa D  $\Box$  remover caixa

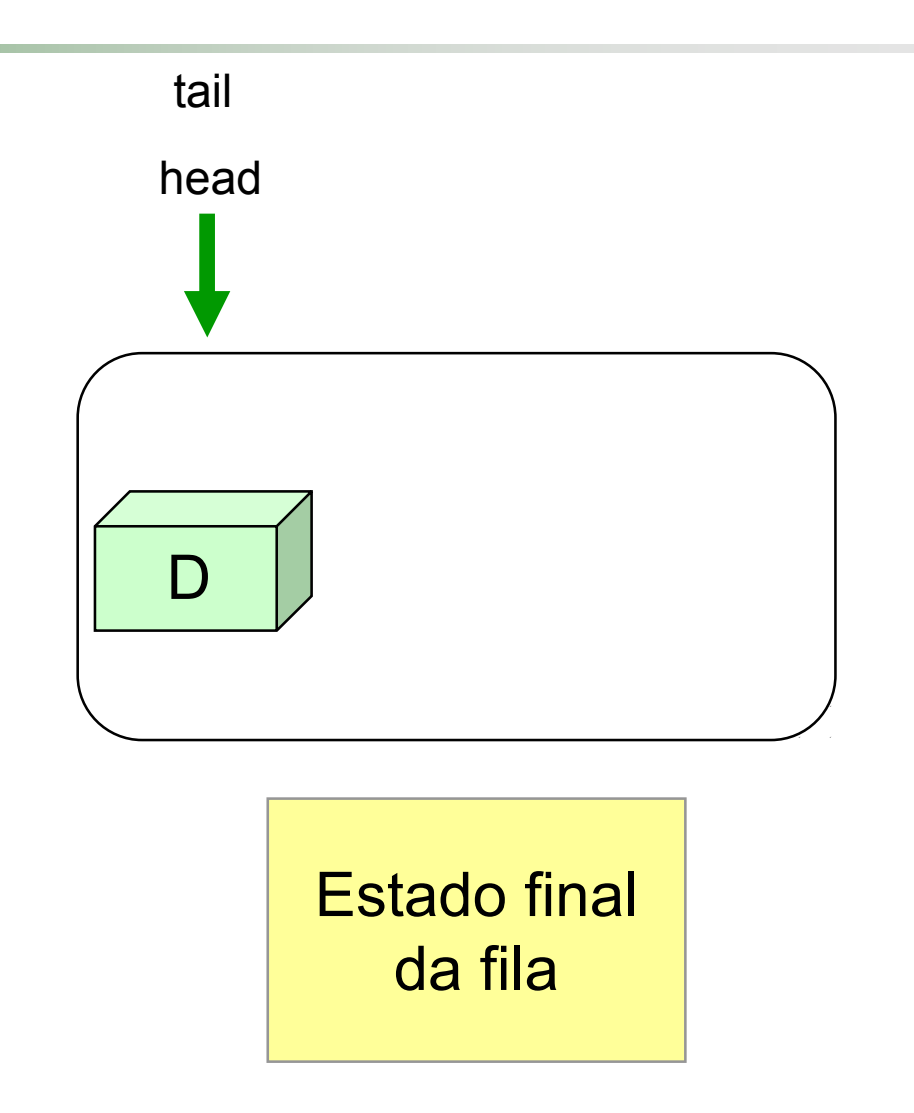

### **Especificação**

#### DOperações:

- **Criação**
- **Destruição**
- Status
- **Operações Básicas**
- **Outras Operações**

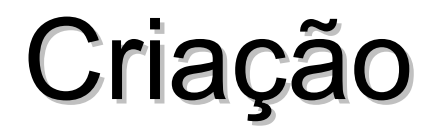

Queue::Queue();

*pré-condição:* nenhuma

*pós-condição:* Fila é criada e iniciada como vazia

#### Destruição

Queue::**~**Queue();

- *pré-condição:* Fila já tenha sido criada
- *pós-condição:* Fila é destruída, liberando espaço ocupado pelos seus elementos

#### **Status**

- bool Queue::Empty();
- *pré-condição:* Fila já tenha sido criada
- *pós-condição:* função retorna **true** se a fila está vazia; **false** caso contrário

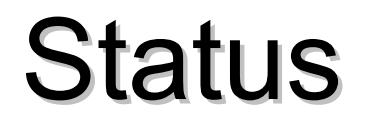

#### bool Queue::Full();

- *pré-condição:* Fila já tenha sido criada
- *pós-condição:* função retorna **true** se a fila está cheia; **false** caso contrário

#### Operações Básicas

void Queue::Append(QueueEntry x);

- *pré-condição:* Fila já tenha sido criada e não está cheia
- *pós-condição:* O item **x** é armazenado no final da fila

O tipo **QueueEntry** depende da aplicação e pode variar desde um simples caracter ou número até uma **struct** ou**class** com muitos campos

#### Operações Básicas

void Queue::Serve(QueueEntry &x);

- *pré-condição:* Fila já tenha sido criada e não está vazia
- *pós-condição:* O item início da fila é removido e seu valor é retornado na variável **x**

void Queue::Clear();

*pré-condição:* Fila já tenha sido criada

*pós-condição:* Todos os itens da fila são descartados e ela torna-se uma fila vazia

int Queue::Size();

- *pré-condição:* Fila já tenha sido criada
- *pós-condição:* função retorna o número de itens na fila

void Queue::Front(QueueEntry &x);

- *pré-condição:* fila já tenha sido criada e não está vazia
- *pós-condição:* A variável **x** recebe uma cópia do item que encontra-se no início da fila; a fila permanece inalterada

void Queue::Rear(QueueEntry &x);

- *pré-condição:* fila já tenha sido criada e não está vazia
- *pós-condição:* A variável **x** recebe uma cópia do item que encontra-se no final da fila; a fila permanece inalterada

#### Pontos Importantes

- **OUma analogia útil para o ADT Fila consiste** em pensar em uma fila de pessoas no banco ou no supermercado:
	- O primeiro cliente que chega na fila é o primeiro a ser atendido
- As operações **Append** <sup>e</sup>**Serve** são também conhecidas como **Insert** e **Delete**ou **Enqueue** <sup>e</sup>**Dequeue**, respectivamente
# Implementação Contígua

**□ Como no caso de pilhas, veremos** inicialmente os detalhes de implementação de filas utilizando vetores (*arrays* )

**QLogo a seguir, veremos a** implementação encadeada dinâmica de filas

#### Possíveis Implementações Contíguas

#### **□**Modelo físico

- Um vetor linear com a frente (**head**) sempre na primeira posição e todas as entradas são movidas no vetor quando um item é removido
- Geralmente, este é um método lento e pobre para ser usado em computadores
- **□ Vetor linear com dois índices** 
	- frente (**head**) e final (**tail**) que sempre crescem
	- É um bom método se a fila pode ser esvaziada totalmente quando cheia
- **O**Vetor circular

#### Antes da chamada a Serve(x) nós temos esta fila:

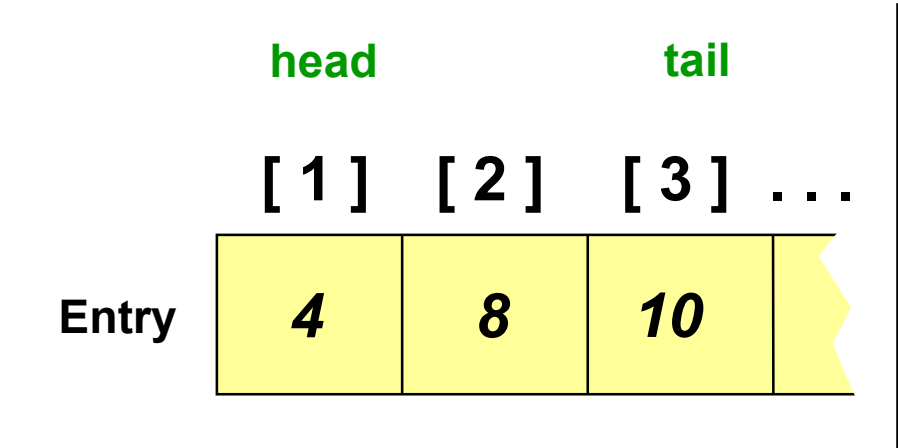

Depois da chamada a Serve(x) nós teremos esta fila:

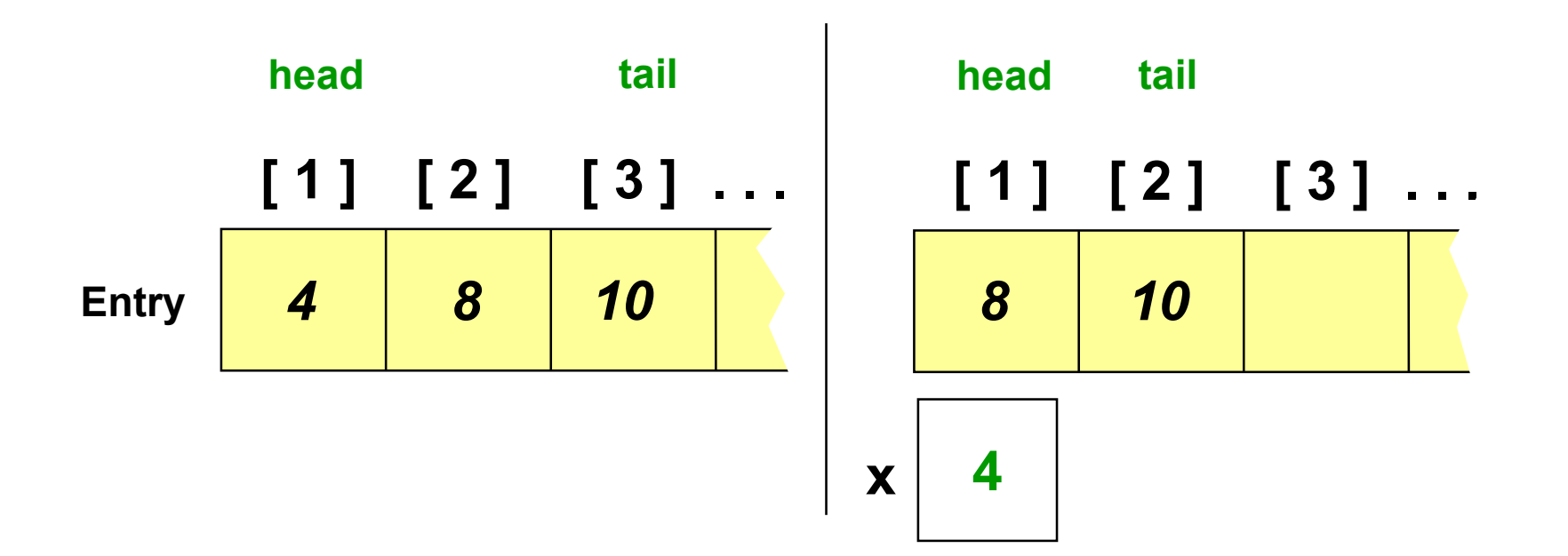

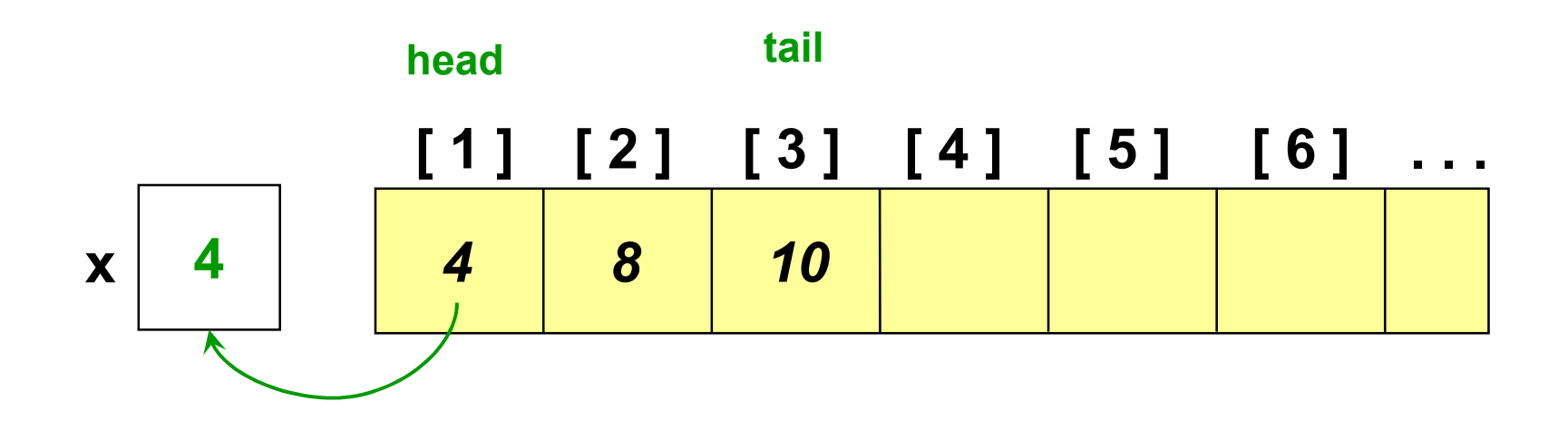

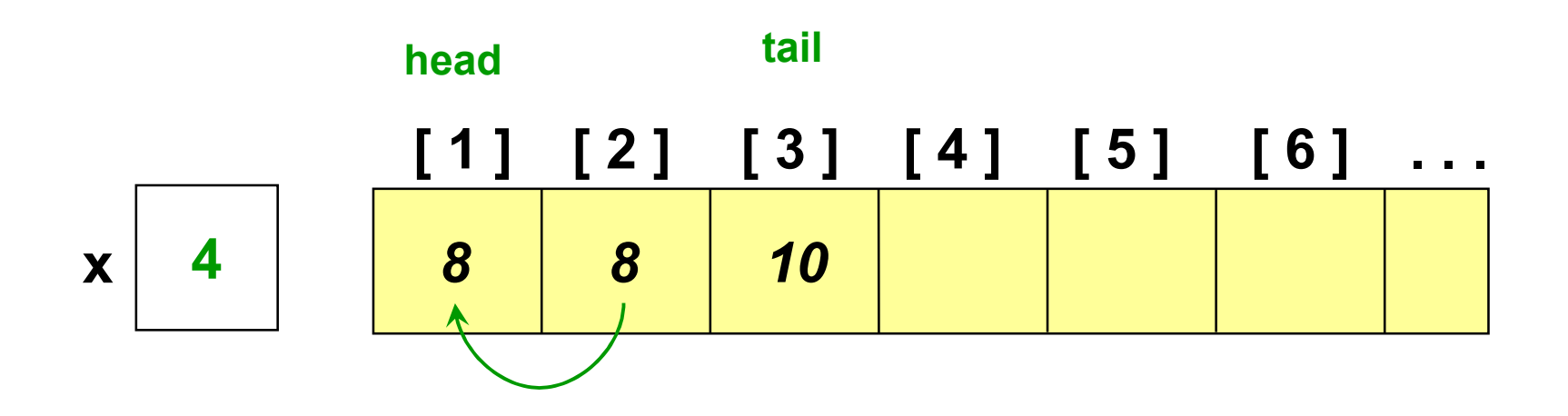

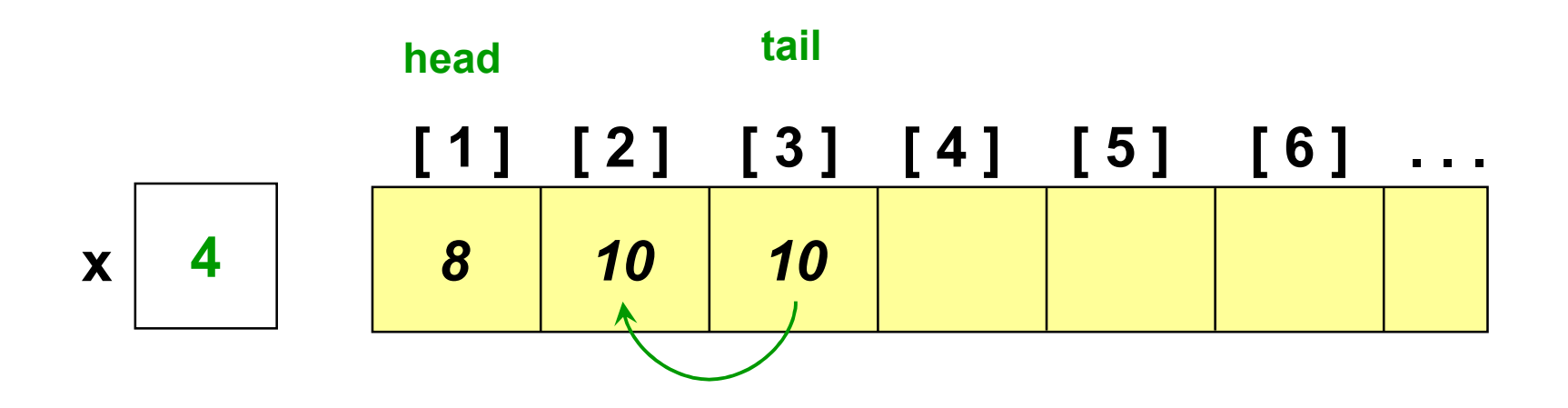

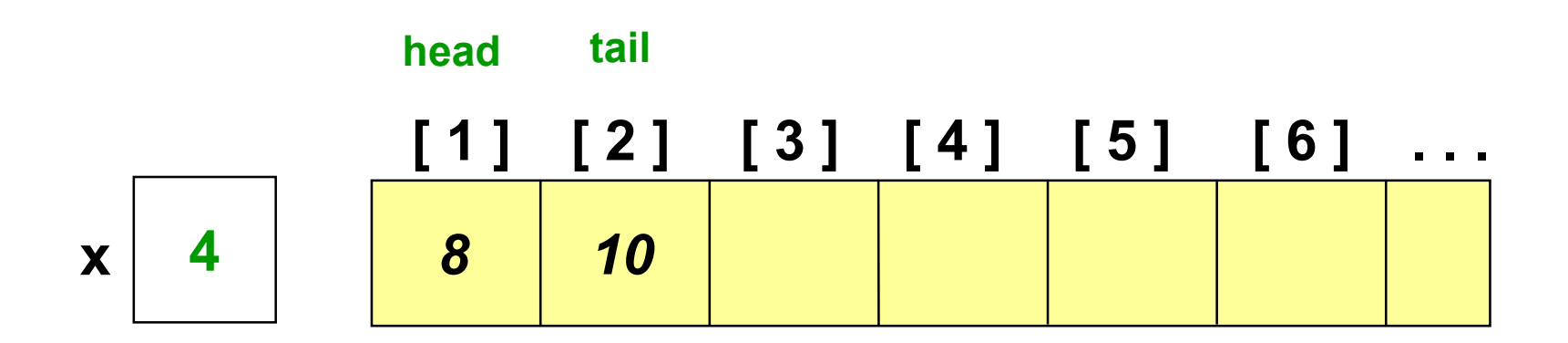

# Vetor com Dois Índices

 $\Box$  Fila antes de ativar Serve $(x)$ ...

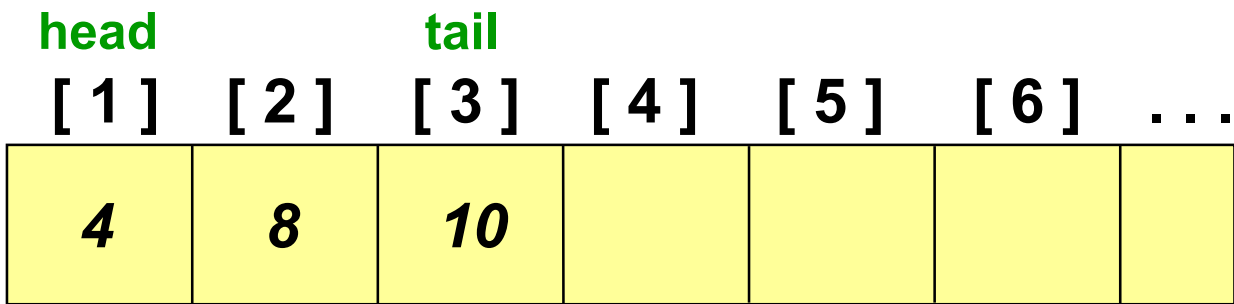

# Vetor com Dois Índices

 $\Box$  Fila antes de ativar Serve $(x)$ ...

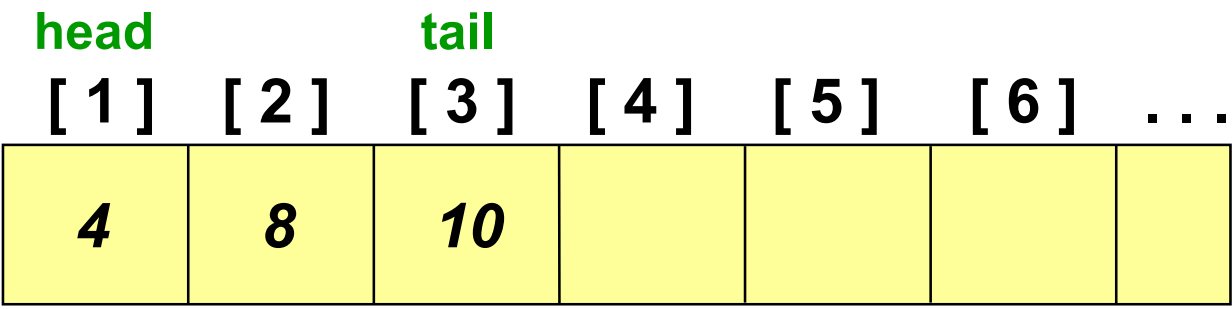

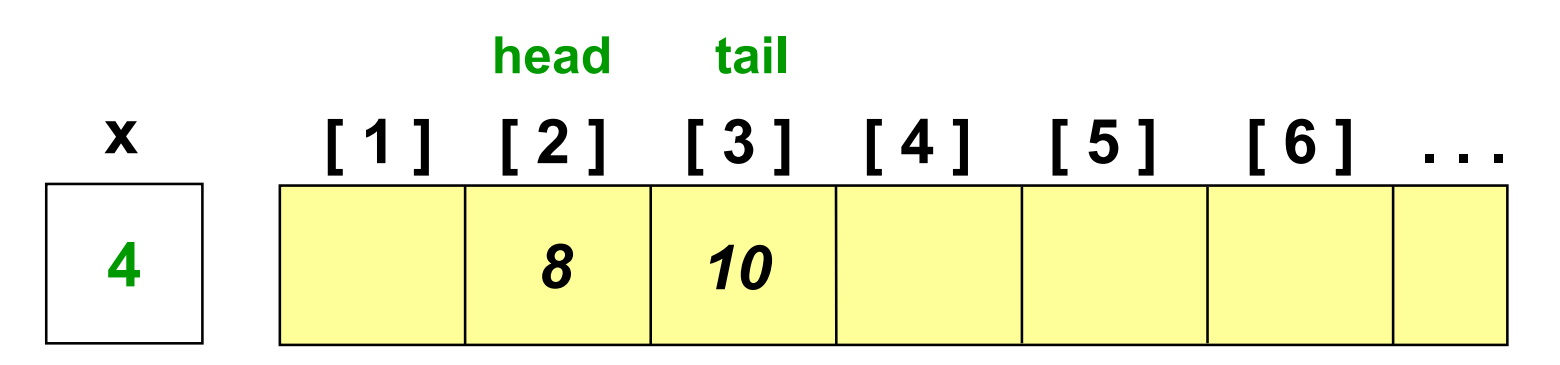

# Vetor Circular

- Para implementar um vetor circular em um vetor linear, suponha um círculo numerado de 1 até **max**, onde **max** indica o número de elementos do vetor circular
- **□ O** movimento de índices é dado pelo módulo aritmético: quando um índice ultrapassa **max**, ele recomeça novamente em 1
- $\Box$  Isto é similar a um relógio, onde as horas são numeradas de 1 a 12 e ao adicionar 4 horas às 10 horas, obtém-se 2 horas

# Detalhes de Implementação

As entradas em uma Fila serão inicialmente armazenadas no **início de um vetor**, como mostra este exemplo

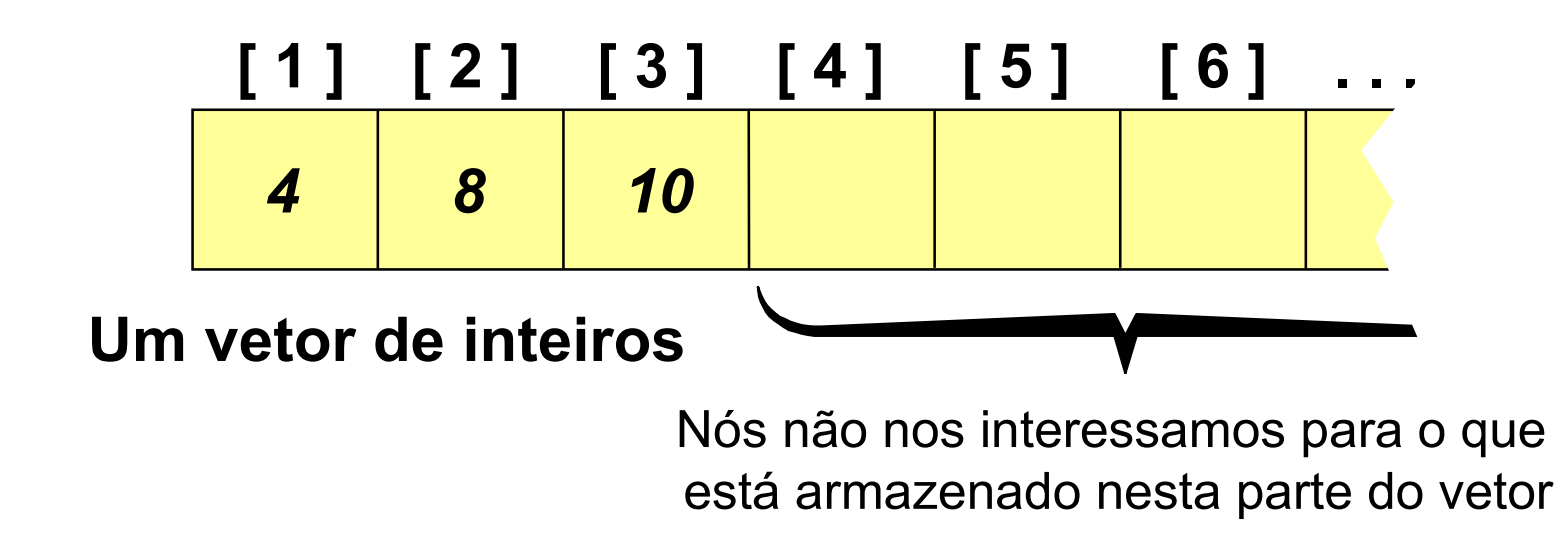

### Detalhes de Implementação

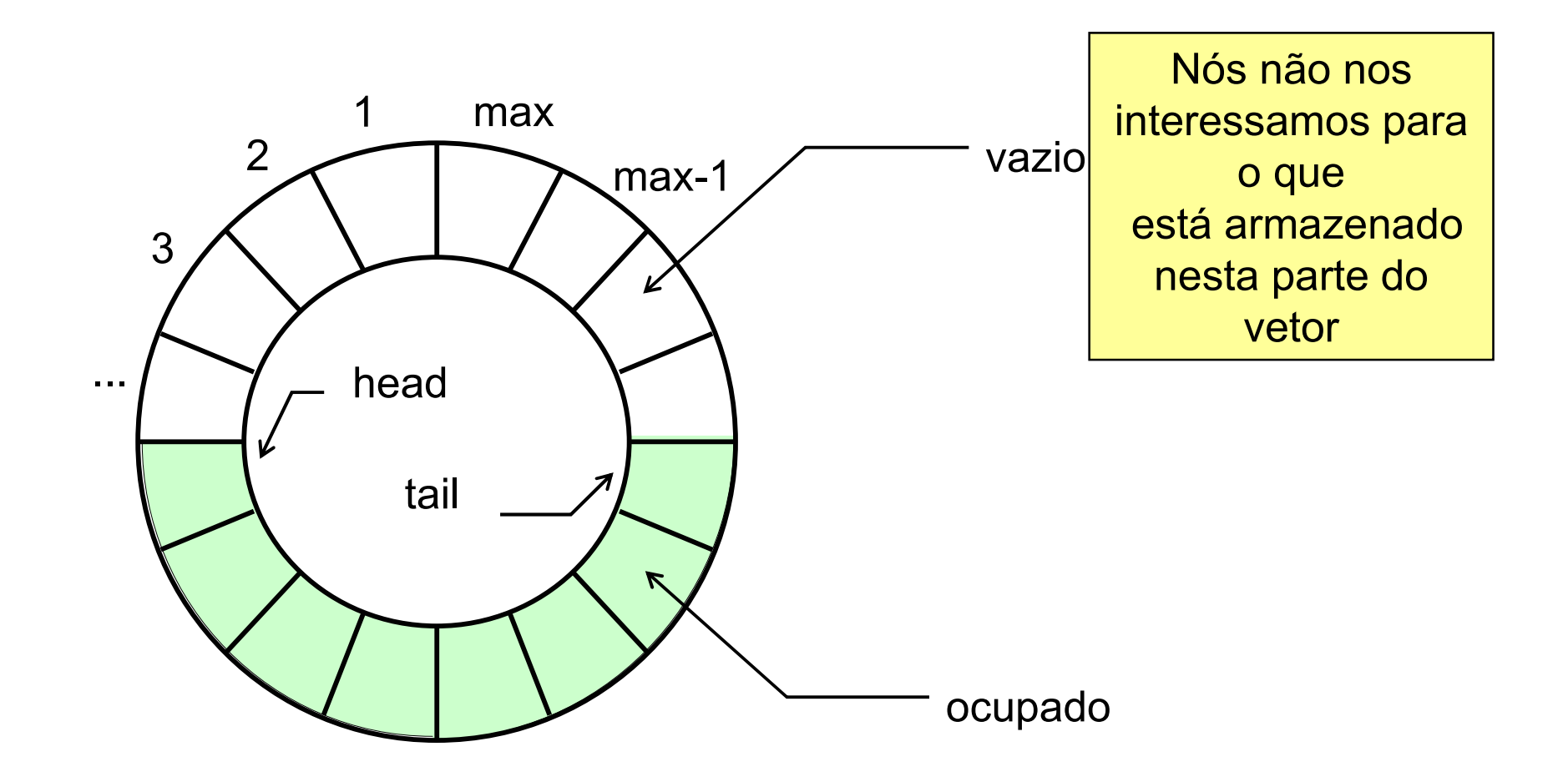

#### $\Box$  Inserindo um item

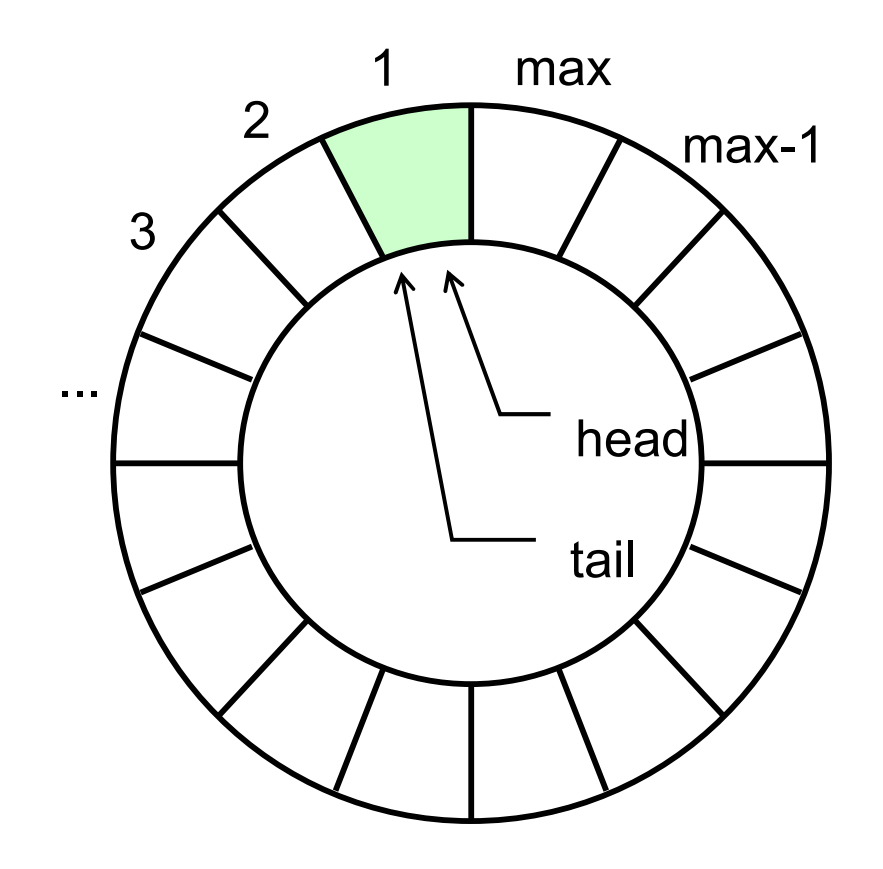

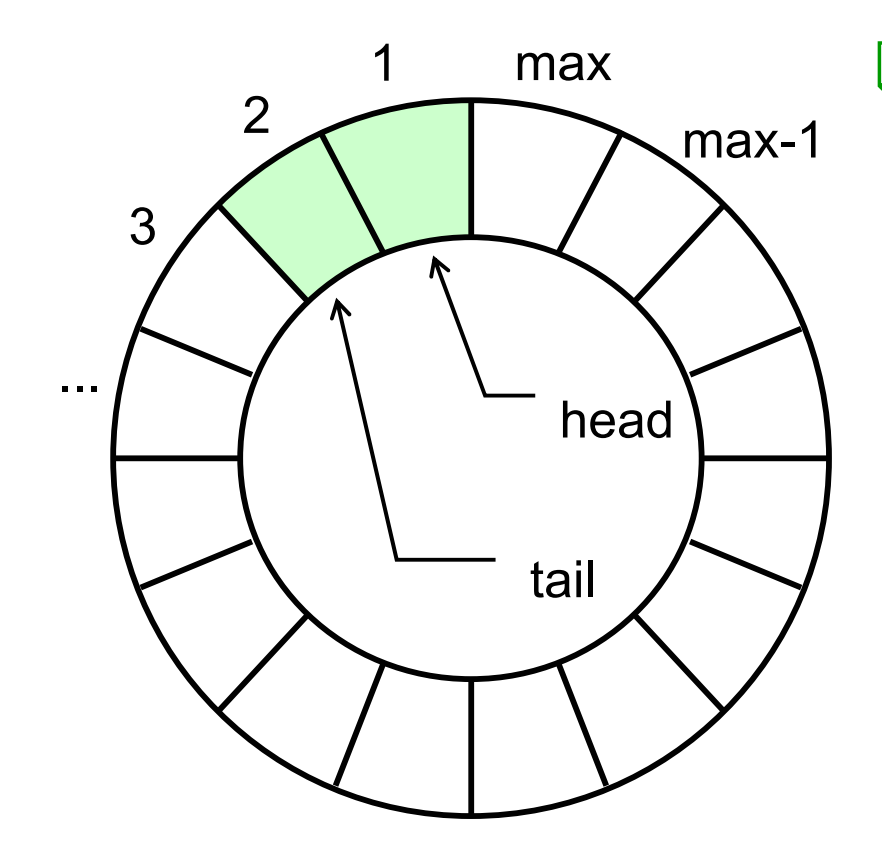

#### **OInserindo um item...**

 $\Box$  mais um...

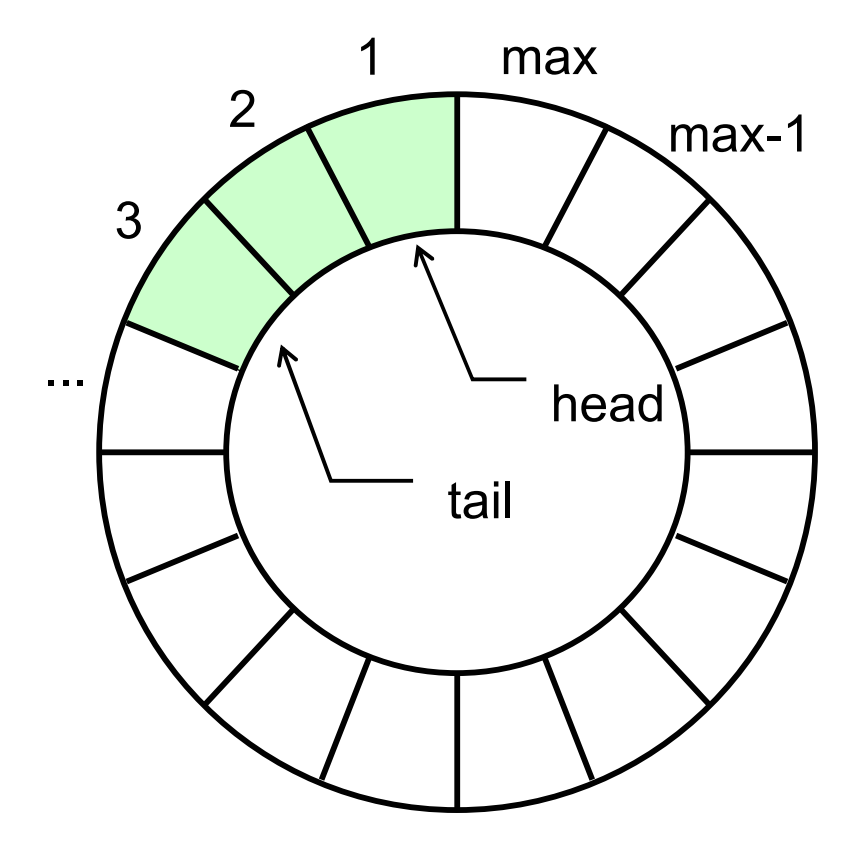

#### $\Box$  Inserindo um item...

 $\Box$  mais um...

 $\Box$  e mais um...

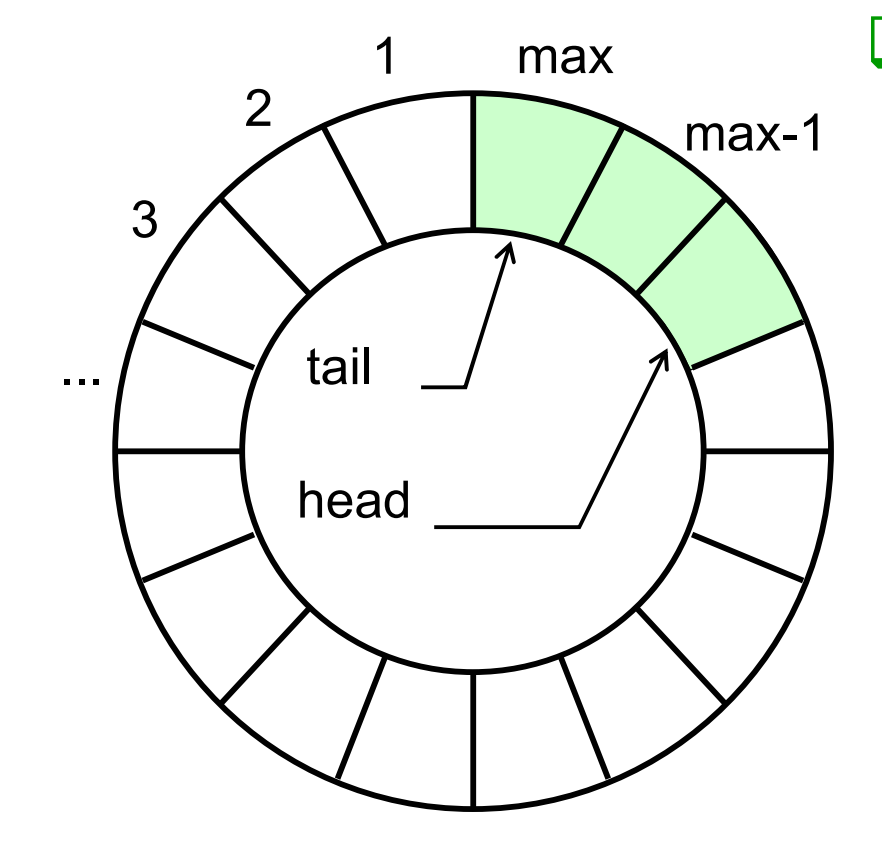

 $max$  Depois de várias inserções e remoções, chega-se ao final do vetor...

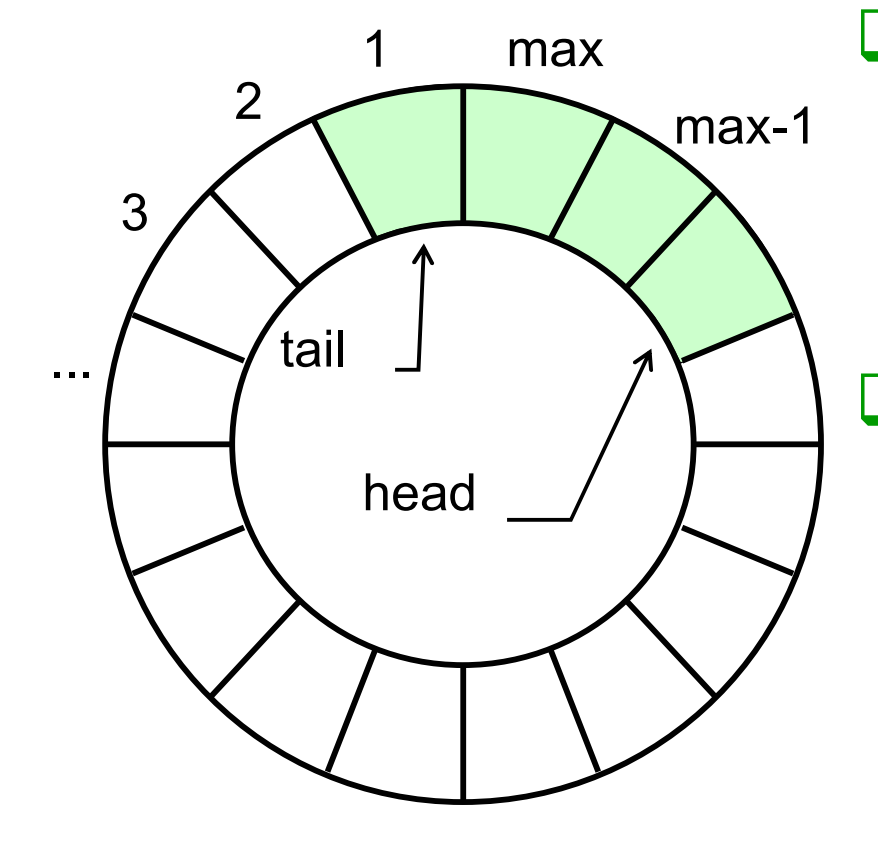

 $max$  Depois de várias inserções e remoções, chega-se ao final do vetor...

> **□**... e recomeça-se da posição 1

# Incremento no Vetor Circular

unitário de um índice **i** pode ser escrito como:

**□ Em C++ o incremento** □ ...que é equivalente a:

**if (i == max)**  $i = 1;$ **elsei++;**  $i = (i \; 8 \; max) + 1;$ 

#### "Desenrolando" o Vetor...

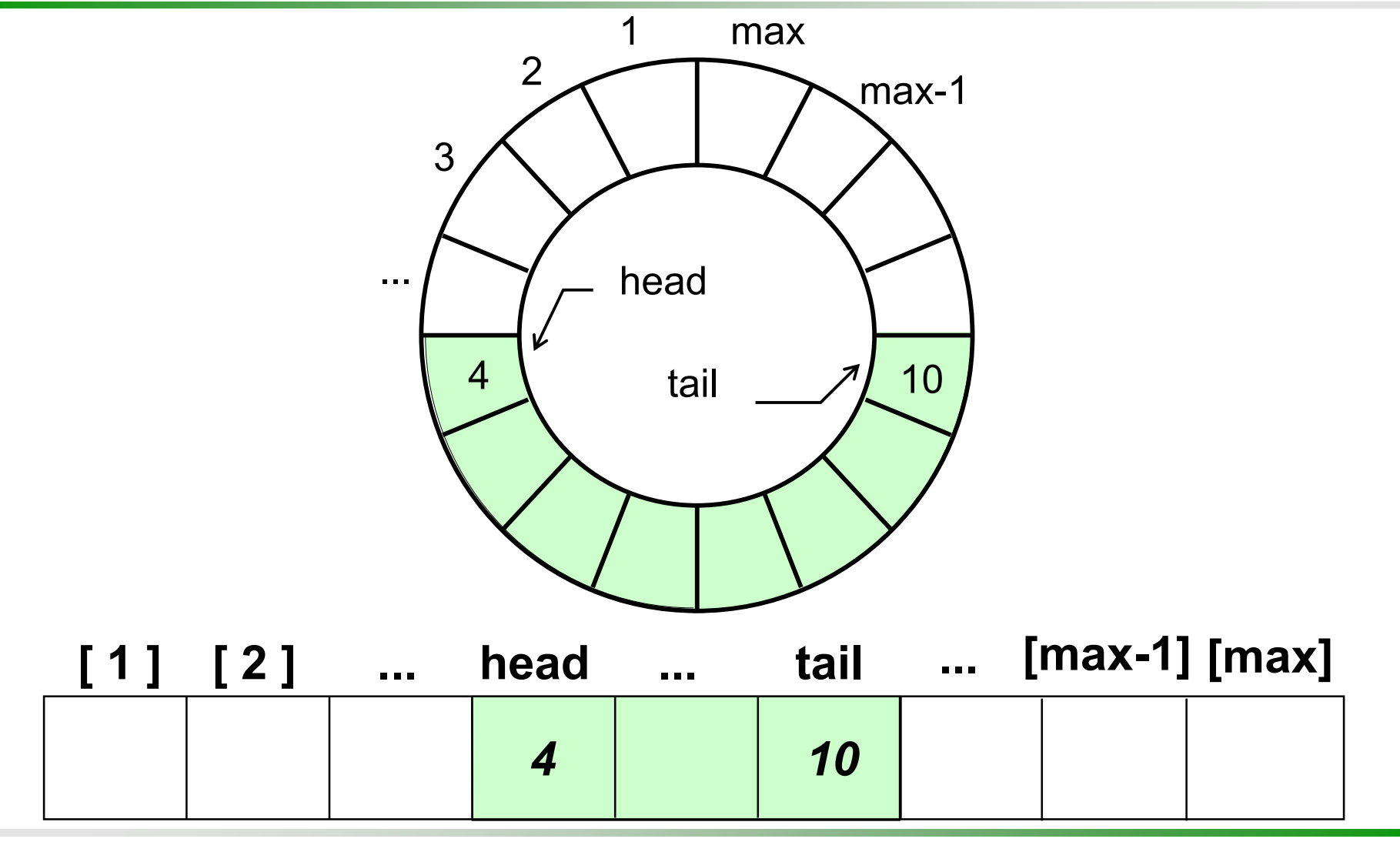

#### Vetor Circular Possíveis Implementações

Vetor circular com dois índices (**head** <sup>e</sup> **tail**) e uma posição sempre deixada vaga Vetor circular com dois índices (**head** <sup>e</sup> **tail**) e uma variável inteira (**count**)

contendo o número de itens

Vetor circular com dois índices (**head** <sup>e</sup> **tail**) que assumem valores especiais para indicar fila vazia

# Detalhes de Implementação

Nós precisamos armazenar os elementos da fila...

Um vetor de inteiros

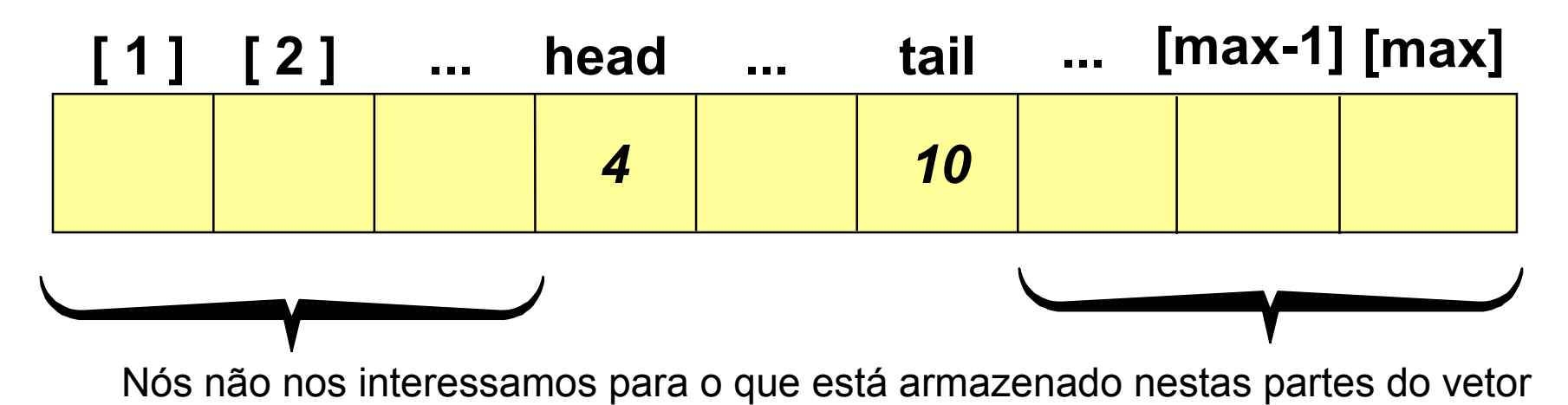

# Detalhes de Implementação

 $\Box$ ... bem como inteiros que indicam o início, final e contador de elementos da fila:

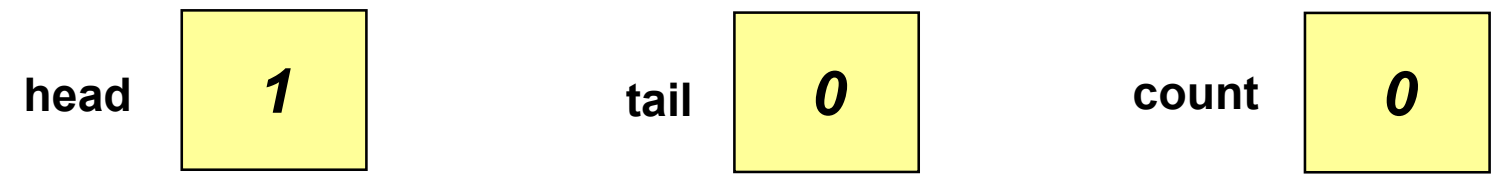

Um vetor de inteiros

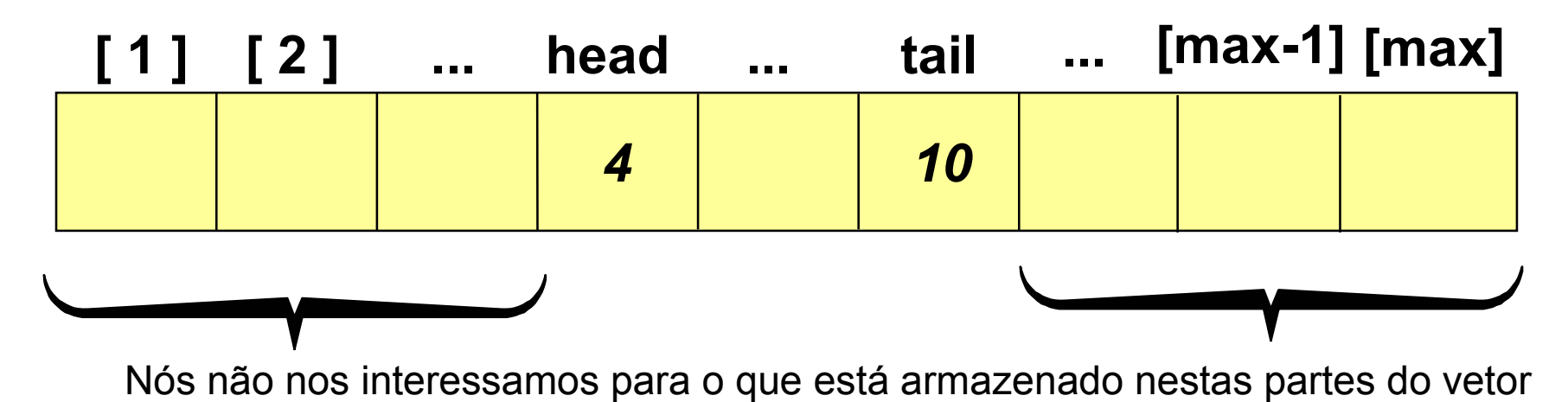

#### Questão

**□Utilize estas idéias** para escrever uma declaração de tipo que poderia implementar o tipo de dado fila. A declaração deve ser um objeto com quatro campos de dados. Faça uma fila capaz de armazenar 100 inteiros

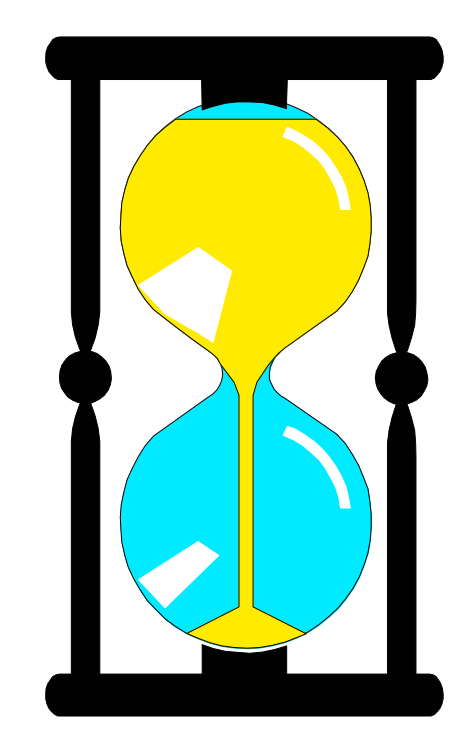

 Você tem 3 minutospara escrever a declaração

# Uma Solução

```
const int MaxQueue = 100;
class Queue
{ public:
  Queue(); \sqrt{2} // construtor
  void Append(int x);
  void Serve(int &x); 
   ...private:
  int head; // início da fila
  int tail; // final da fila
  int count;       // nº. de elementos fila
  int Entry[MaxQueue+1]; // vetor com elementos
};
```
# Uma Solução

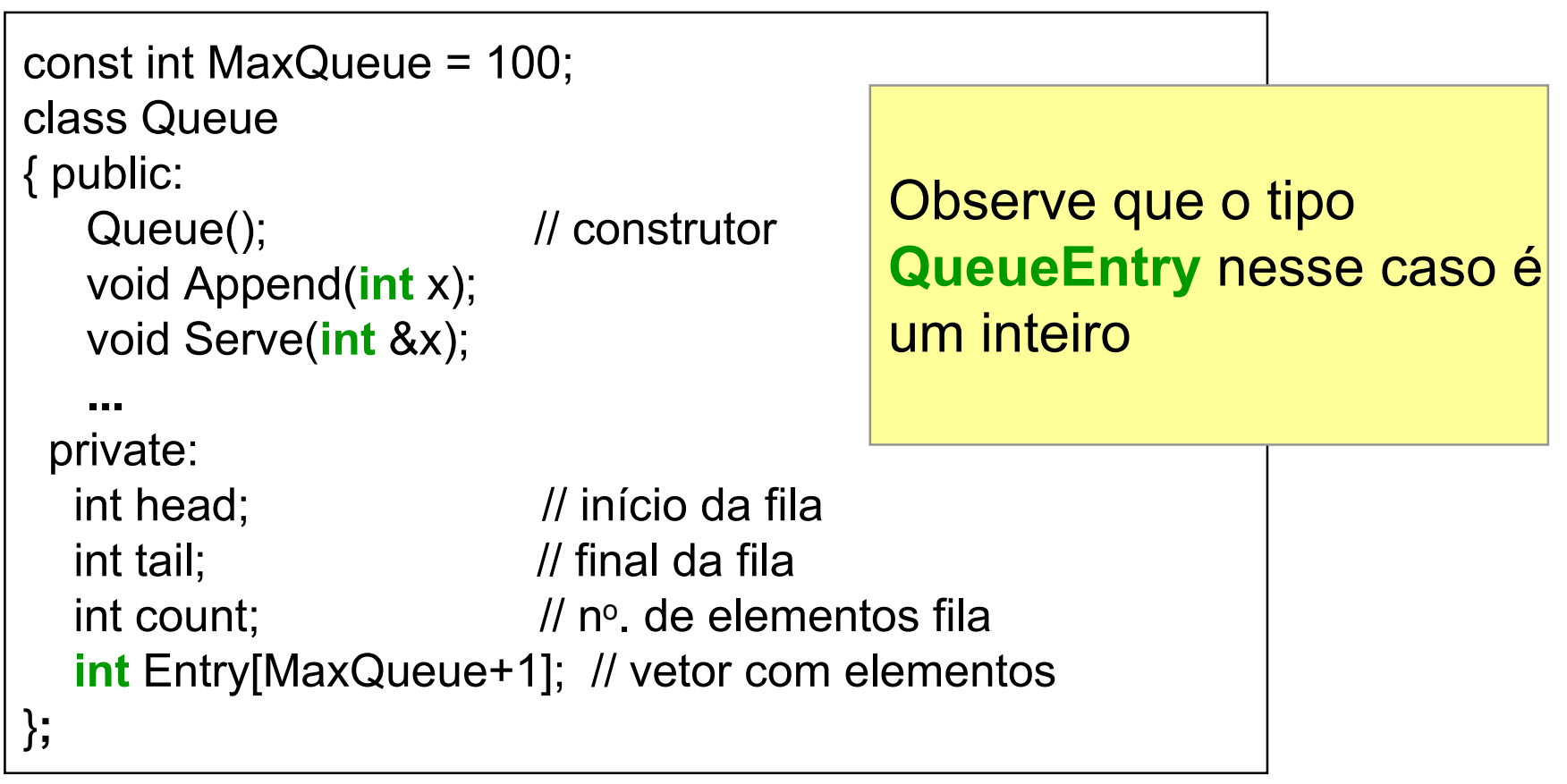

## Construtor

Queue**::**Queue()

Numa fila vazia, **tail** fica uma posição antes de **head**

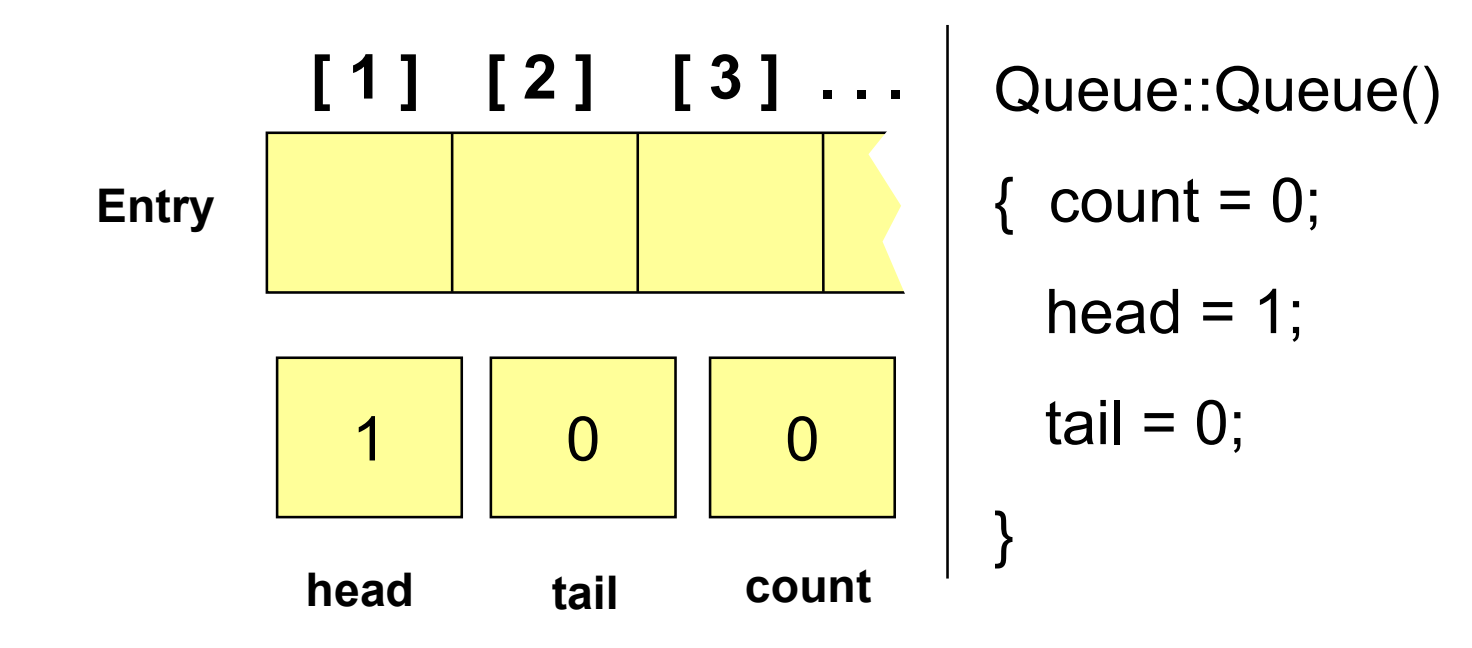

# Destruidor

#### Queue**::**~Queue()

Usando alocação estática para implementar a fila (vetor), o destruidor não será necessário. Em todo caso, colocaremos apenas uma mensagem que o objeto foi destruído

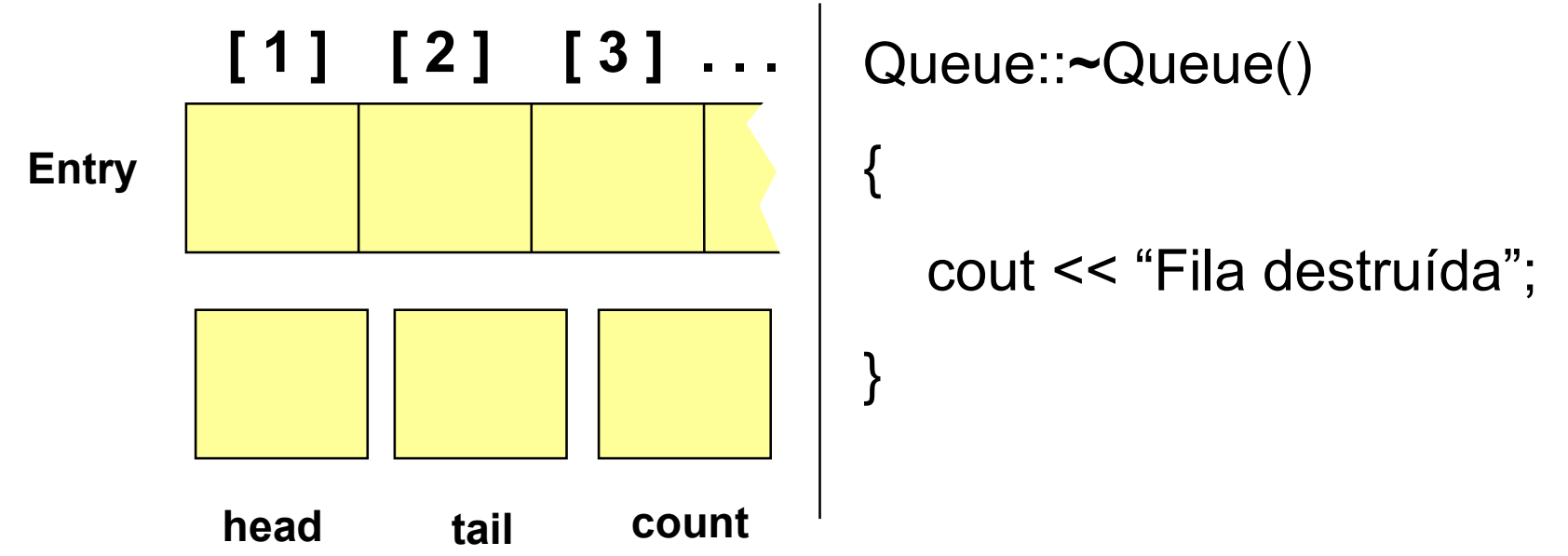

# Status: Empty

bool Queue**::**Empty()

Lembre-se que a fila possui um contador de elementos...

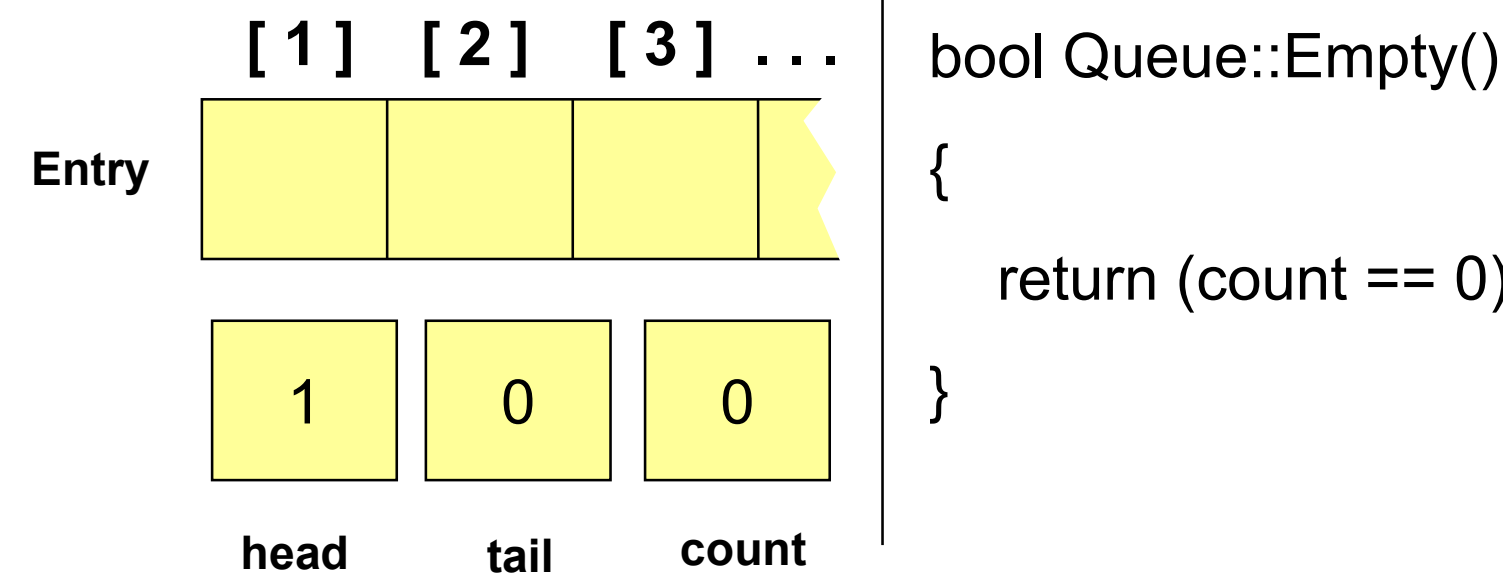

return (count  $== 0$ );

## Status: Full

bool Queue**::**Full()

... e que **MaxQueue** é o número máximo de elementos da fila.

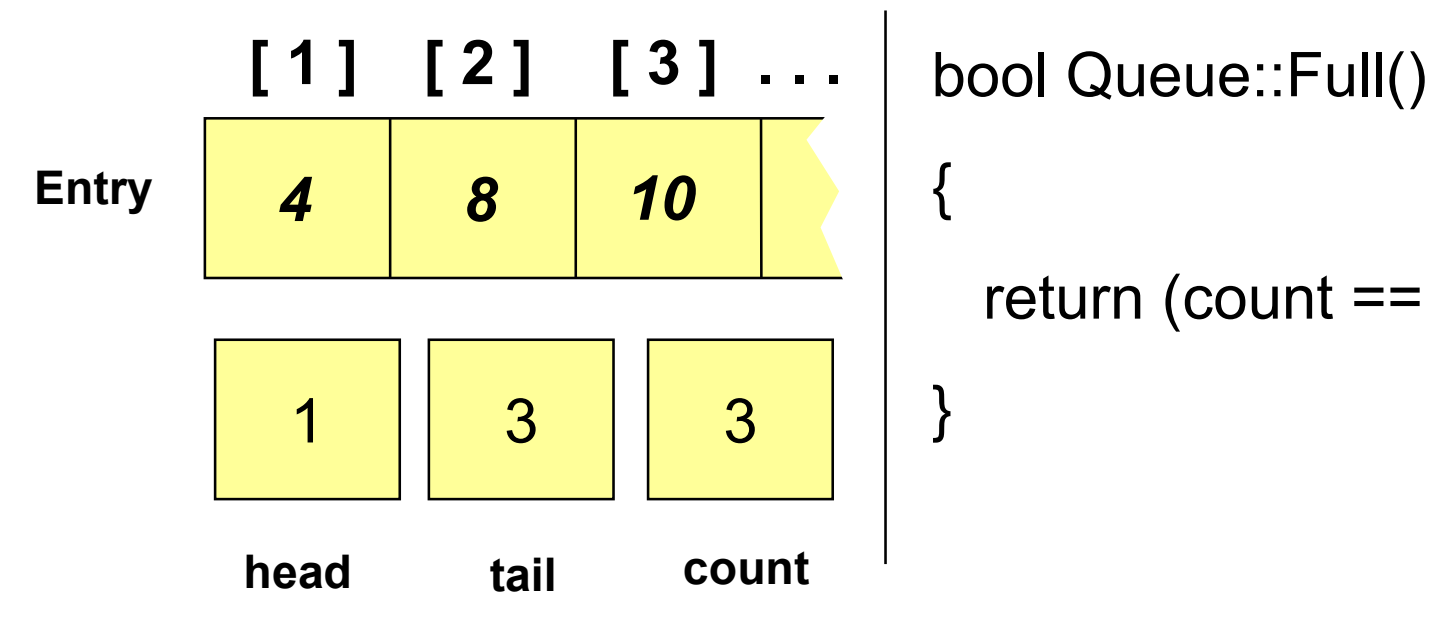

{

}

return (count == MaxQueue);

void Queue**::**Append(int x)

Nós fazemos uma chamada aAppend(10)

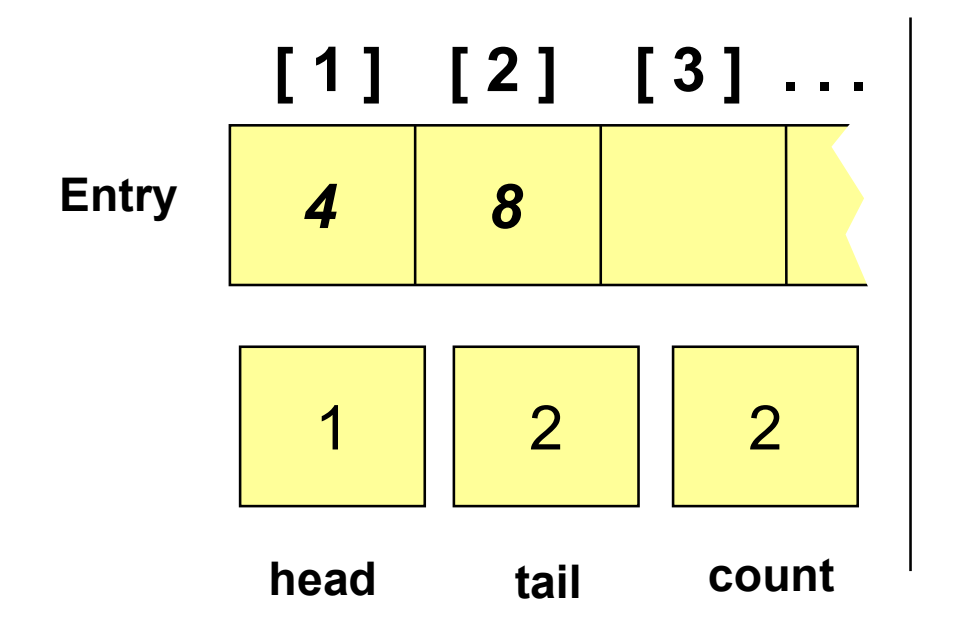

Quais valores serão armazenados em**Entry**, **head**, **tail** <sup>e</sup> **count** depois que a chamada de procedimento termina?

void Queue**::**Append(int x)

Depois da chamada a Append(10), nós teremos esta fila:

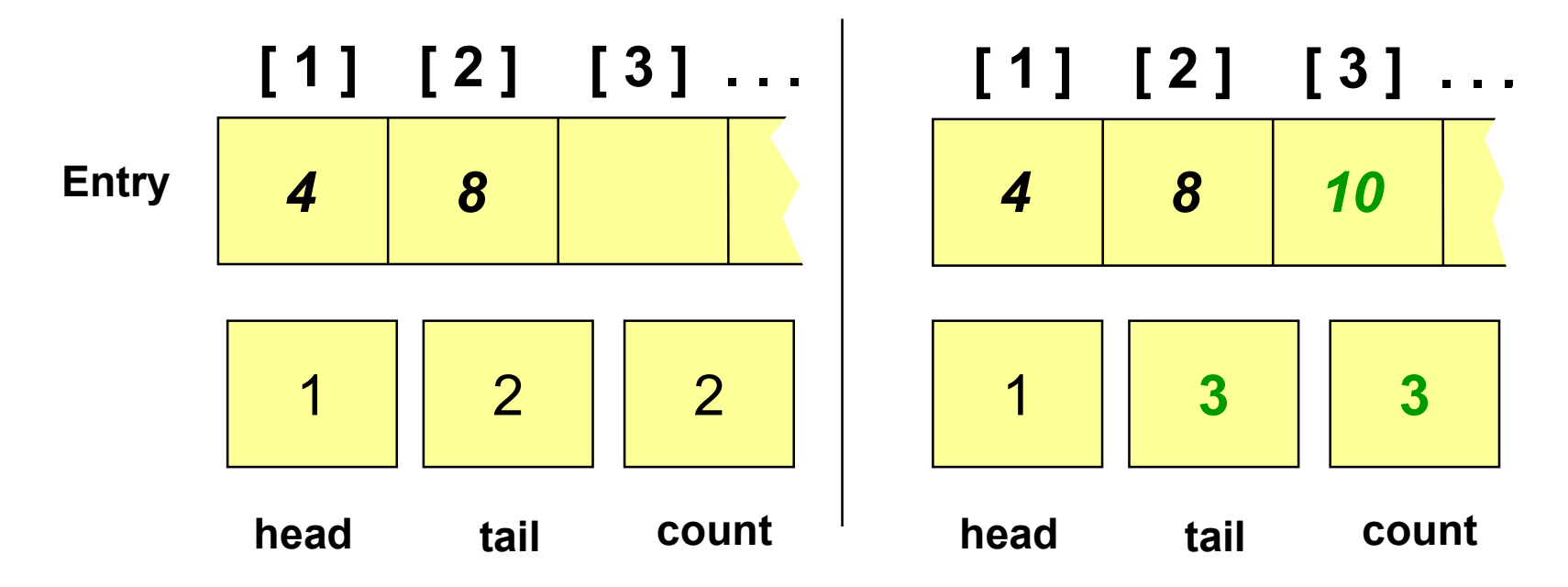

void Queue**::**Append(int x)

Antes de inserir, é conveniente verificar se há espaço na fila

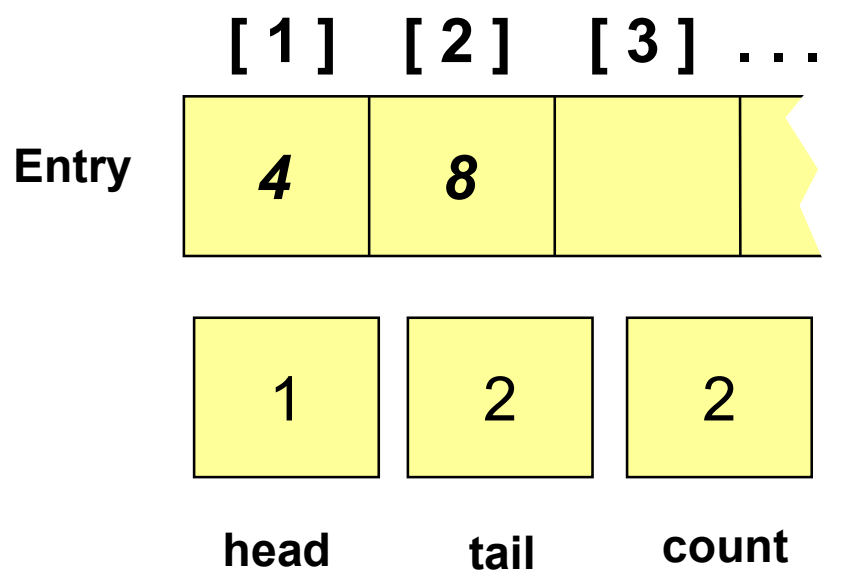

void Queue::Append(int x)  $\{$  if  $(Full())$ { cout << "Fila Cheia"; abort(); }<br>}

...

}

void Queue**::**Append(int x)

Se houver, basta inserir na próxima posição livre do vetor

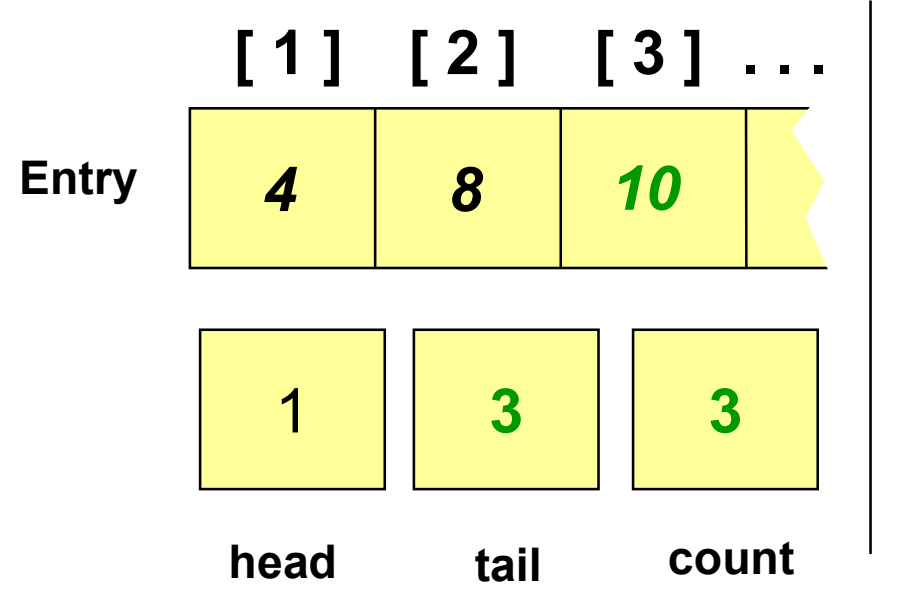

void Queue::Append(int x)  $\{$  if  $(Full())$ { cout << "Fila Cheia"; abort(); }<br>}

count++; tail =  $(tail % MaxQueue)+1;$ Entry[tail] =  $x$ ;

## Operações Básicas: Serve

void Queue**::**Serve(int &x)

Nós fazemos uma chamada aServe(x)

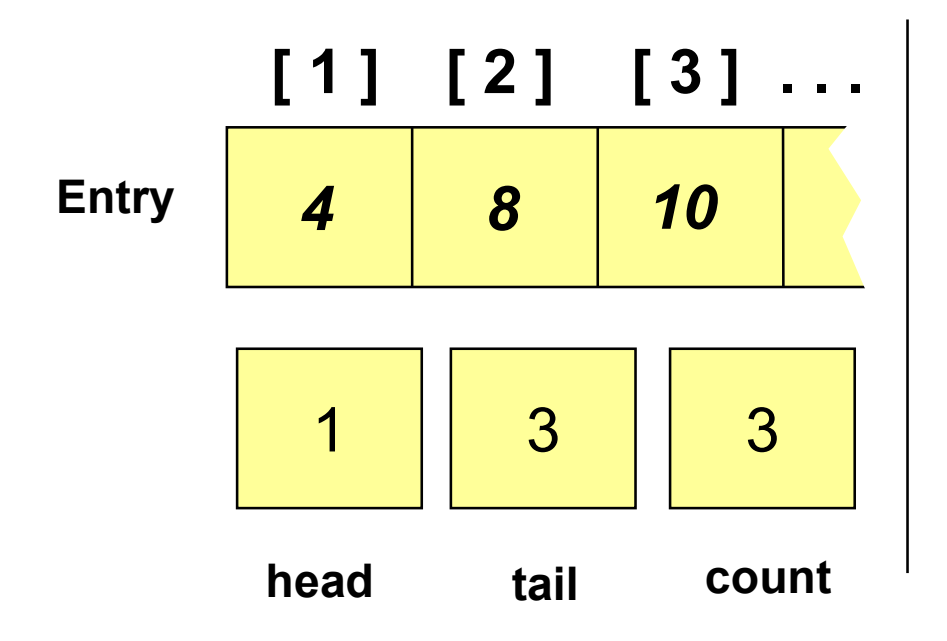

Quais valores serão armazenados em**Entry**, **head**, **tail** <sup>e</sup> **count** depois que a chamada de procedimento termina?

## Operações Básicas: Serve

void Queue**::**Serve(int &x)

Depois da chamada a Serve(x), nós teremos esta fila:

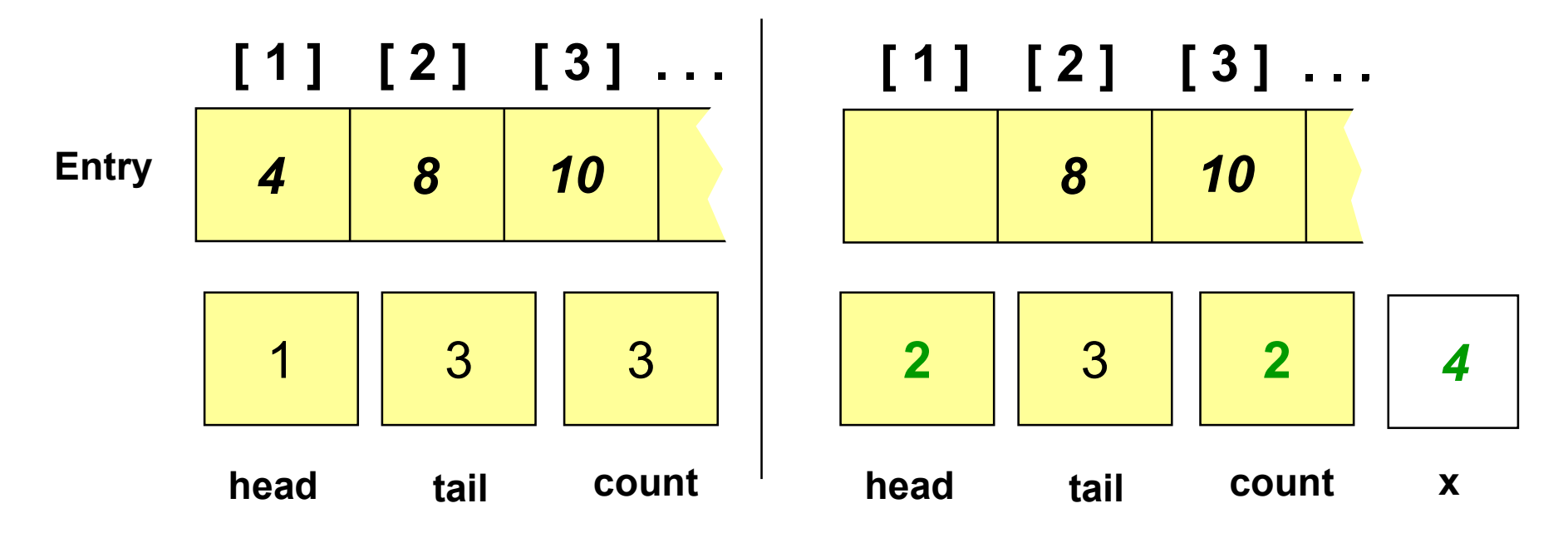
void Queue**::**Serve(int &x)

Antes de remover, é conveniente verificar se a fila não está vazia

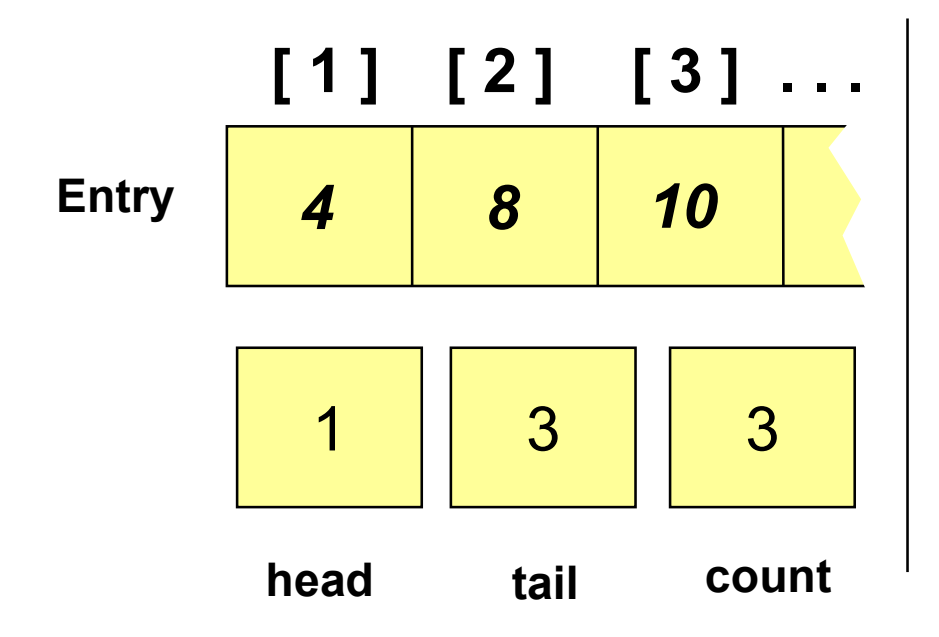

void Queue::Serve(int &x)  $\{$  if  $(Empty()$ { cout << "Fila Vazia"; abort(); }<br>}

...

}<br>}

void Queue**::**Serve(int &x)

Se não estiver vazia, basta retirar o elemento apontado por **head**:

```
[ 1 ] [ 2 ] [ 3 ] . . .
        84x10head3tail count
 22
```

```
void Queue::Serve(int &x)
\{ if (Empty(){ cout << "Fila Vazia";
    abort();
  }<br>}
```

```
count = count -1;
x = Entry[head];
head=(head % MaxQueue)+1;
```
#### Exercícios

**□Implemente Clear(), usando** apenas Serve() e Empty() **□Implemente Clear() utilizando** campos do objeto Implemente Front() e Rear() **QImplemente Size()** 

#### Solução Clear

**QUsando apenas Serve** e Empty

void Queue::Clear()  $\{$  int x;

```
while(! Empty())
 Serve(x);
```
}<br>}

Utilizando campos do objeto

void Queue::Clear()  $\{$  count = 0; head  $= 1$ ; tail  $= 0$ ; }<br>}

# Solução Front/Rear

```
void Queue::Front(int &x)
```
- $\{$  if(Empty()) { cout << "Fila vazia"; abort(); }<br>}
	- $x =$  Entry[head];

}<br>}

```
void Queue::Rear(int &x)
\{ if(Empty())
  { cout << "Fila vazia";
   abort();
  }<br>}
 x = Entry[tail];
```
}<br>}

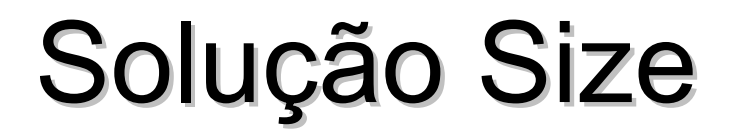

#### int Queue::Size() {<br>{ return count; }<br>}

### Pontos Importantes

- Até este ponto vimos uma forma de implementação de filas usando vetores circulares
- **La vantagem de usar vetores circulares é a** simplicidade dos programas e aproveitamento melhor do espaço alocado
- Nos próximos *slides* veremos a implementação utilizando alocação dinâmica de memória

## Detalhes de Implementação

**□ Assim como na implementação de pilhas, as** entradas de uma fila são colocadas em um estrutura (**QueueNode**) que contém um campo com o valor existente na fila (**Entry**) e outro campo é um apontador para o próximo elemento na fila (**NextNode** )

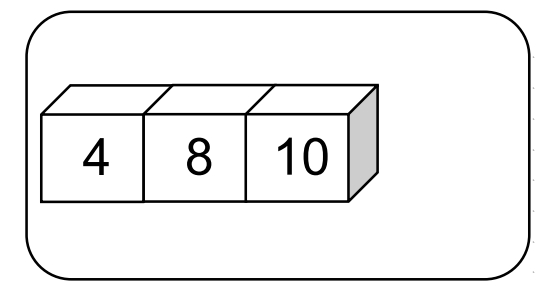

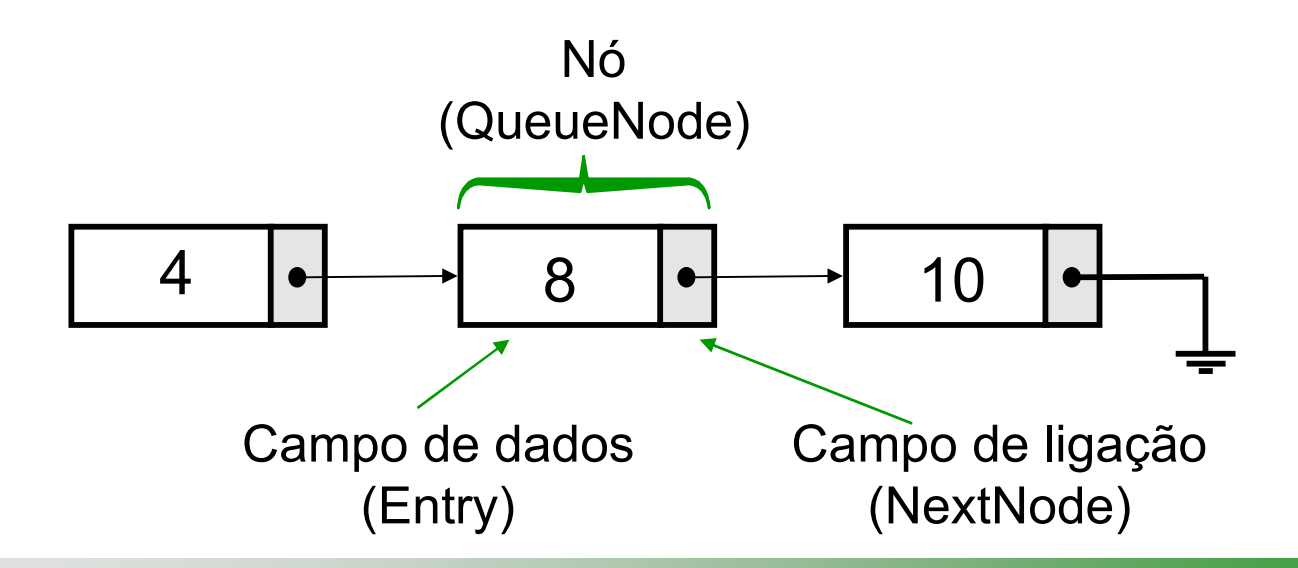

## Detalhes de Implementação

**□Nós precisamos armazenar o** início e final da fila

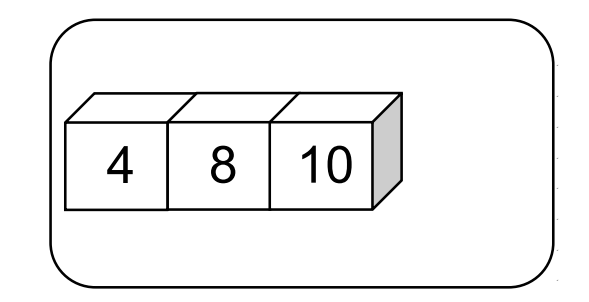

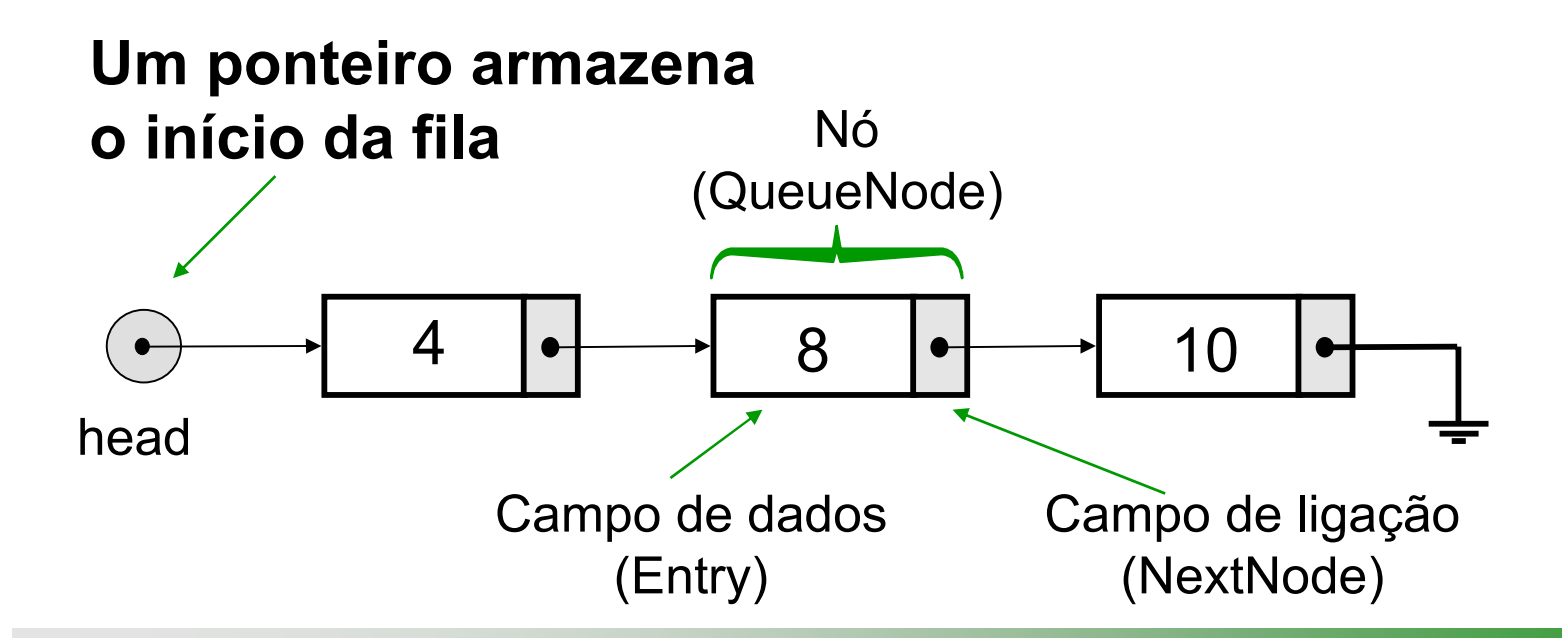

### Detalhes de Implementação

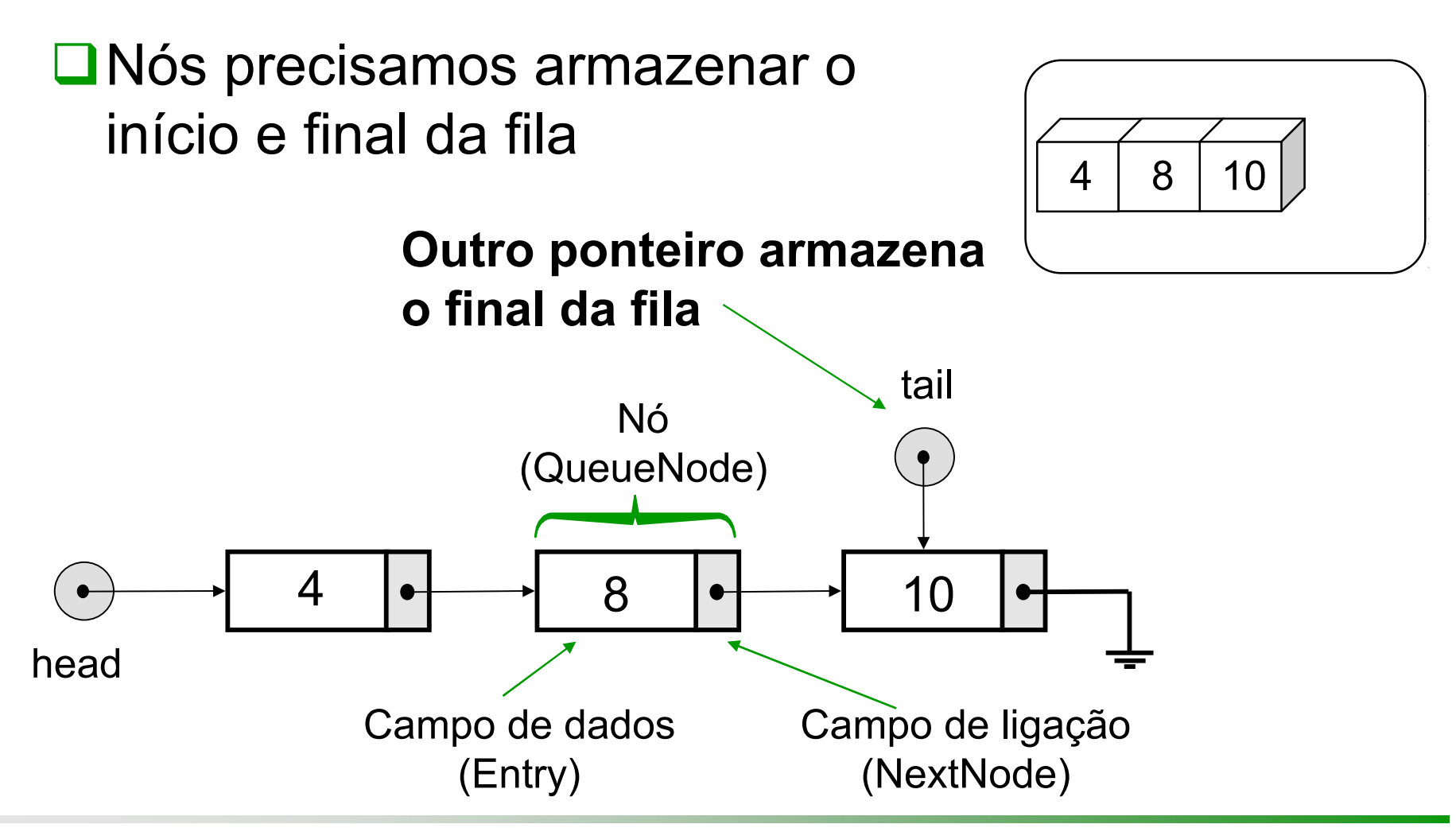

#### Questão

Utilize estas idéias para escrever uma declaração de tipo que poderia implementar uma fila encadeada. A declaração deve ser um objeto com dois campos de dados

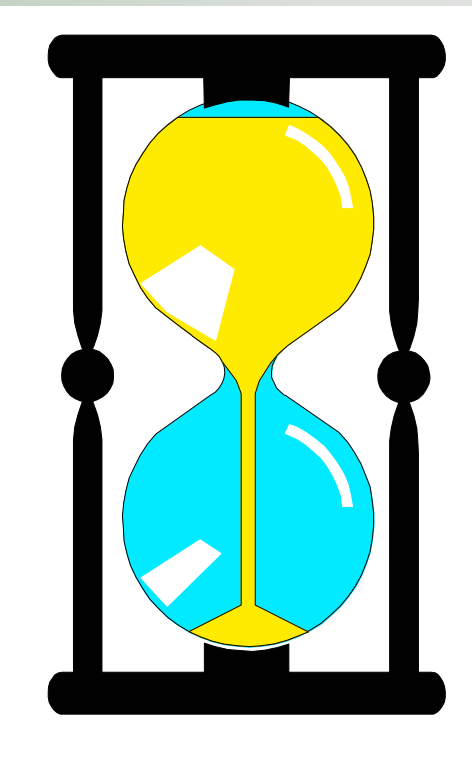

Você tem 5 minutospara escrever a declaração

## Uma Solução

```
class Queue
{ public:
  Queue();
  ~Queue();
  void Append(int x);
  void Serve(int &x);
  bool Empty();
  bool Full();
 private:
  // declaração de tipos
  struct QueueNode
  { int Entry; // tipo de dado colocado na fila
   QueueNode *NextNode; // ligação para próximo elemento na fila
  };
  typedef QueueNode *QueuePointer; 
  // declaração de campos
  QueuePointer head, tail;
};
```
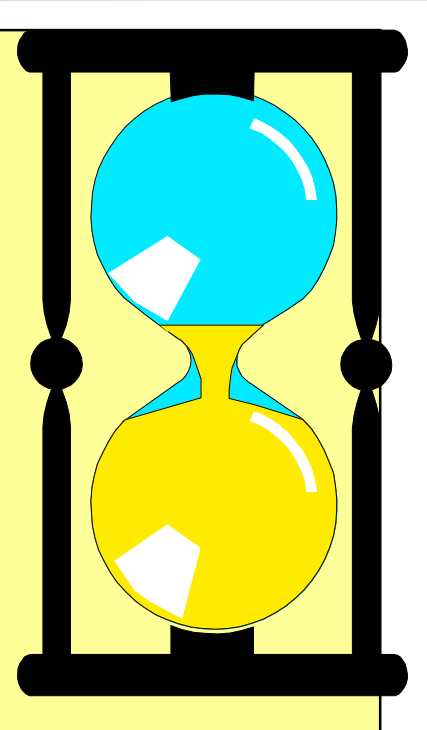

## Uma Solução

```
class Queue
{ public:
  Queue();
  ~Queue();
  void Append(int x);
  void Serve(int &x);
  bool Empty();
  bool Full();
 private:
  // declaração de tipos
  struct QueueNode
  { int Entry; // tipo de dado colocado na fila
   QueueNode *NextNode; // ligação para próximo elemento na fila
  };
  typedef QueueNode *QueuePointer; 
  // declaração de campos
  QueuePointer head, tail;
};
```
Observe que o tipo **QueueEntry** nesse caso é um inteiro

### Construtor

Queue**::**Queue()

A Fila deve iniciar vazia...

**head**

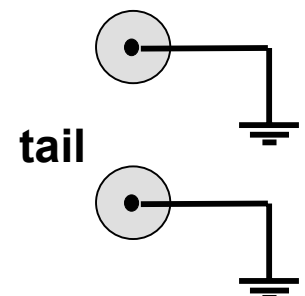

Queue::Queue() { head = tail =  $NULL;$ }

### Destruidor

#### Queue**::**~Queue()

Usando alocação dinâmica, o destruidor deve retirar todos os elementos da fila enquanto ela não estiver vazia. Lembre-se que atribuir NULL a head ou tail não libera o espaço alocado anteriormente!

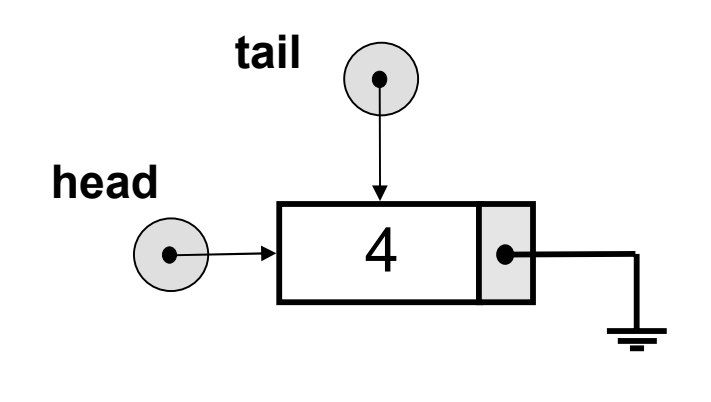

```
Queue::~Queue()
```

```
\{ int x;
```
}<br>}

while ( ! Empty() )

Serve(x);

## Status: Empty

bool Queue**::**Empty()

Lembre-se que a fila inicia vazia, com head = tail =  $NULL...$ 

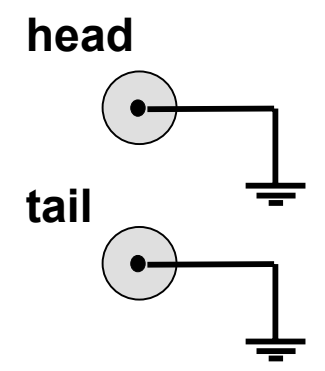

bool Queue::Empty() { return (head == NULL); }

#### Status: Full

bool Queue**::**Full()

...e que não há limite quanto ao número máximo de elementos da fila

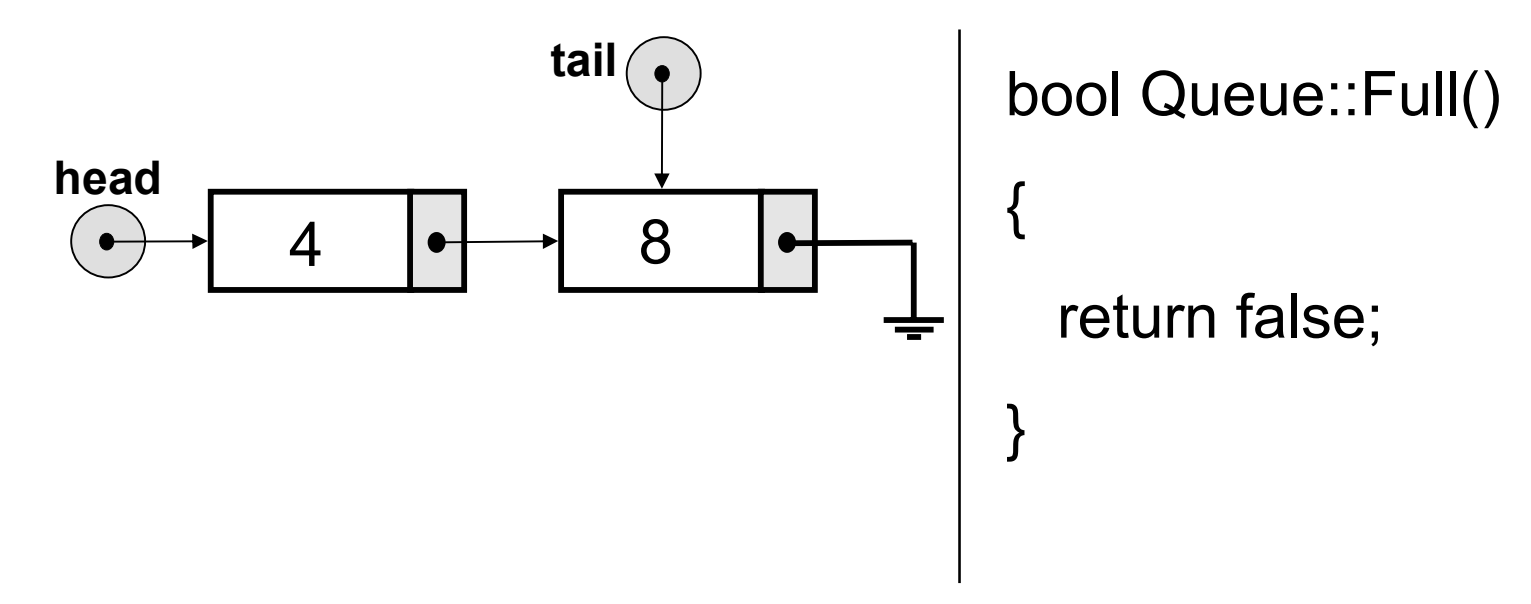

#### Operações Básicas

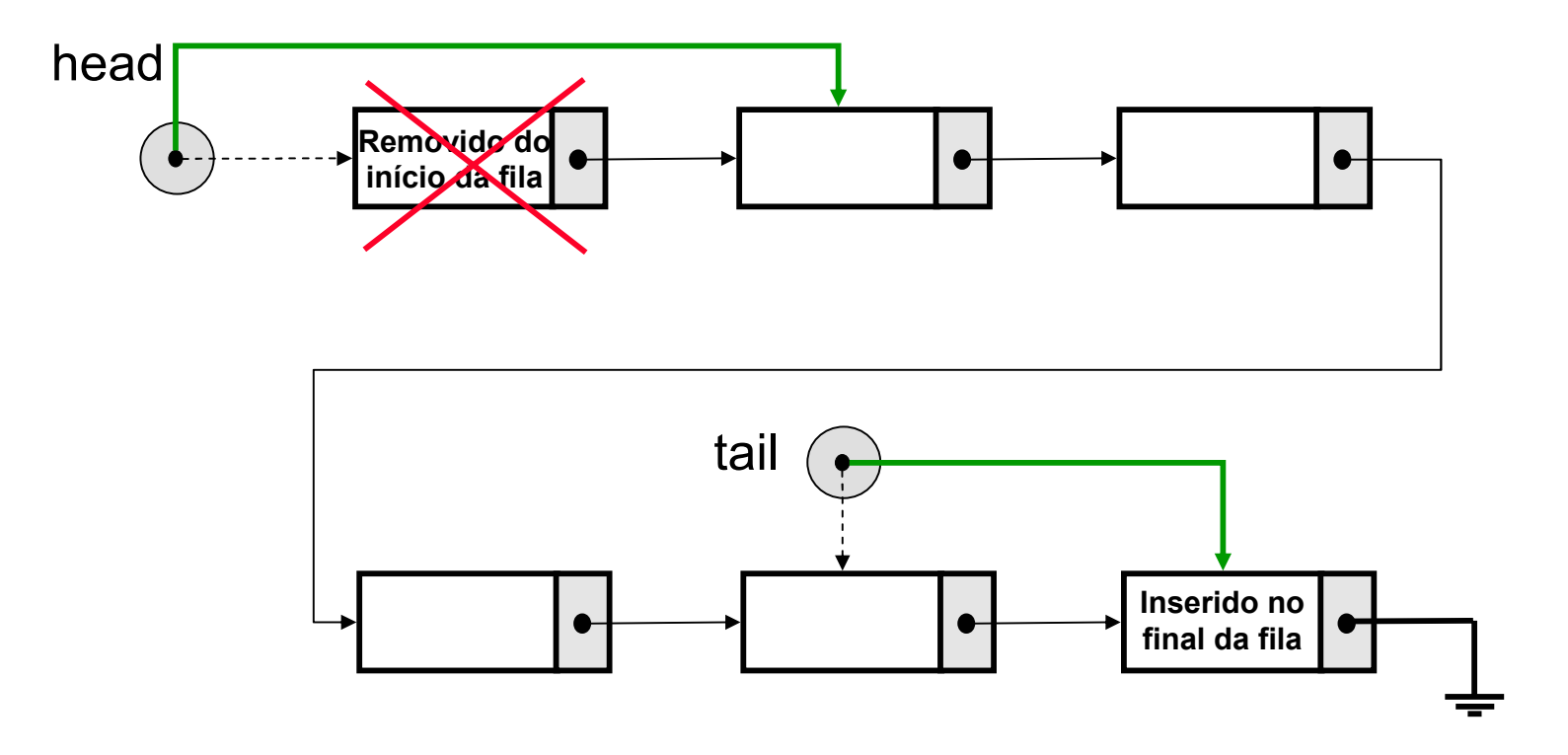

void Queue**::**Append(int x)

Considere agora uma fila vazia, o que significa **head** <sup>=</sup>**tail** = NULL e adicione o primeiro nó. Assuma que esse nó já foi criado em algum lugar na memória e pode ser localizado usando um ponteiro **p** do tipo QueuePointer

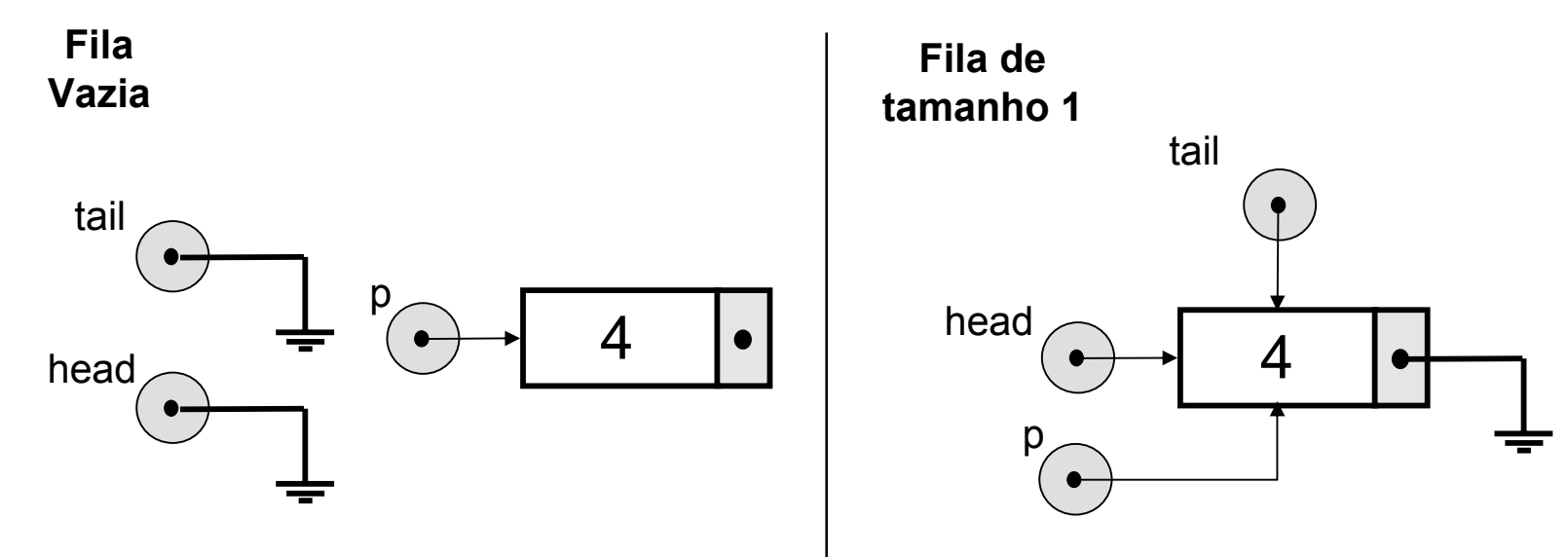

void Queue**::**Append(int x)

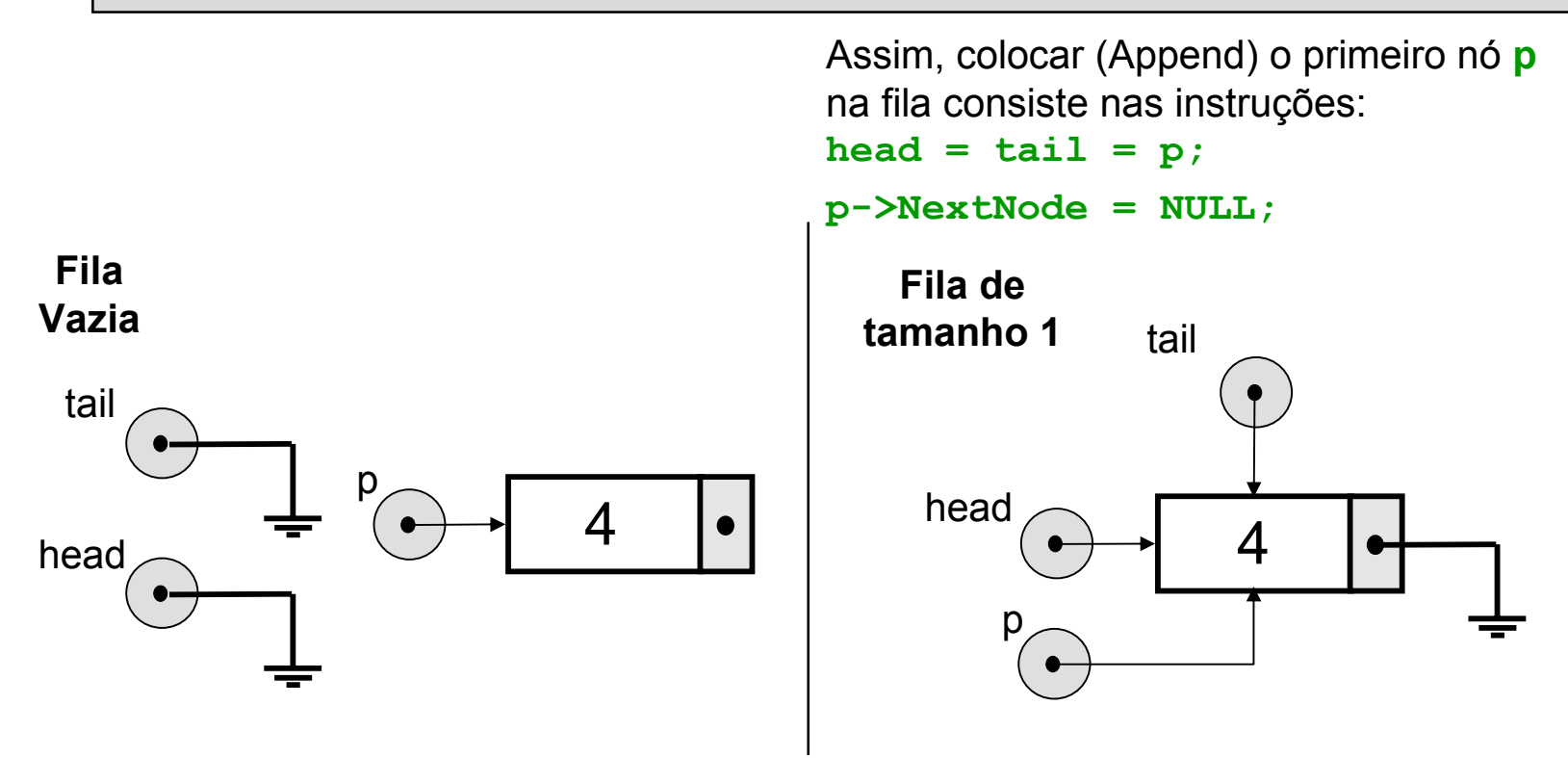

void Queue**::**Append(int x)

Assuma que o próximo nó a ser colocado na fila já foi criado em algum lugar na memória e pode ser localizado usando um ponteiro **p** do tipo QueuePointer. Alteramos o campo de ligação do último nó para **p**...

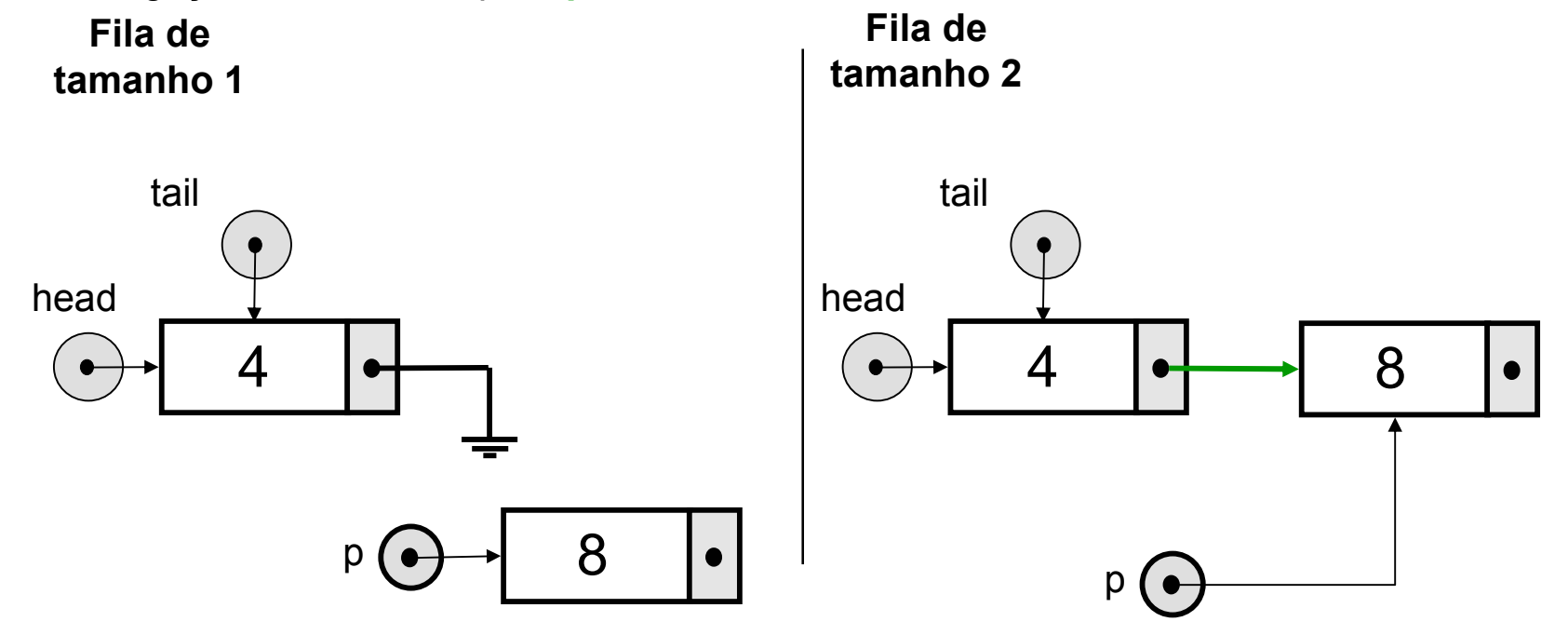

void Queue**::**Append(int x)

Alteramos o campo de ligação do último nó para **p**; em seguida mudamos **tail** para apontar para **p**...

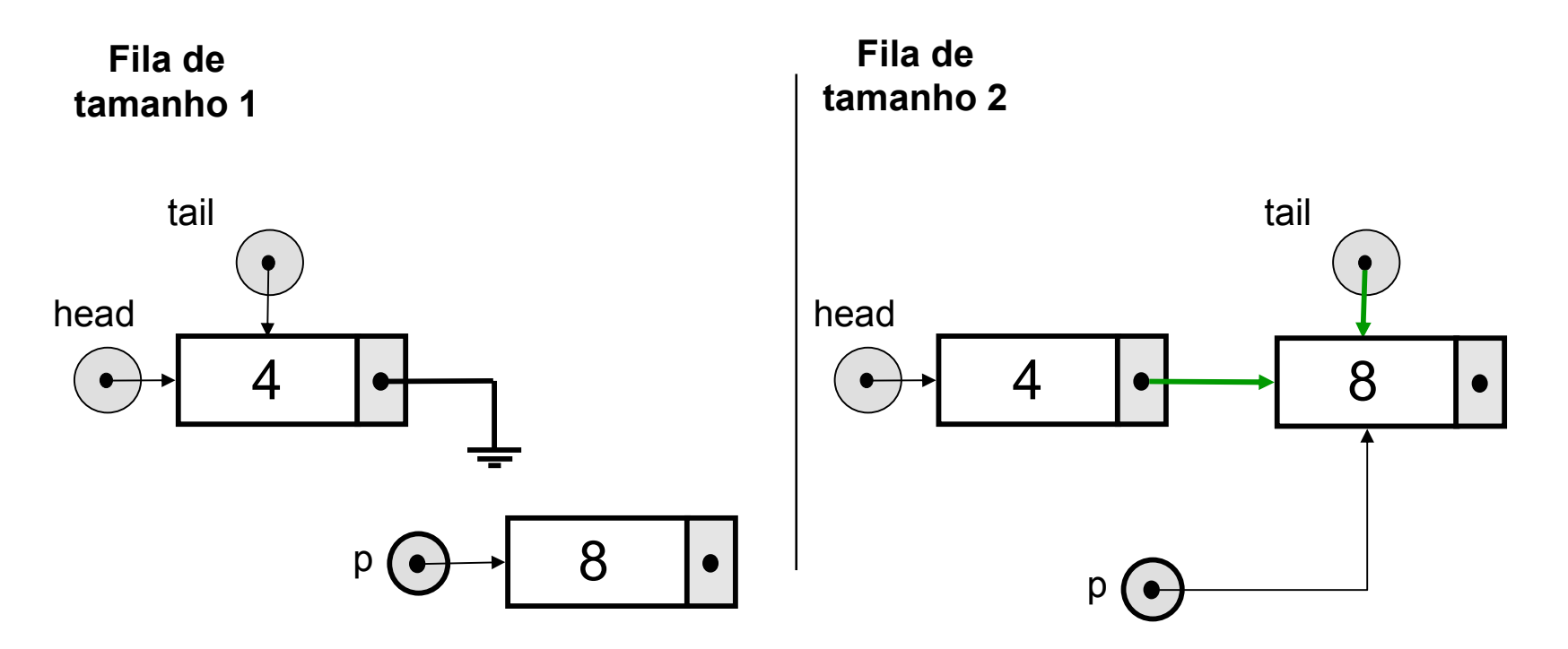

void Queue**::**Append(int x)

Alteramos o campo de ligação do último nó para **p**; em seguida mudamos **tail** para apontar para **p** e, finalmente, aterramos o último nó da lista

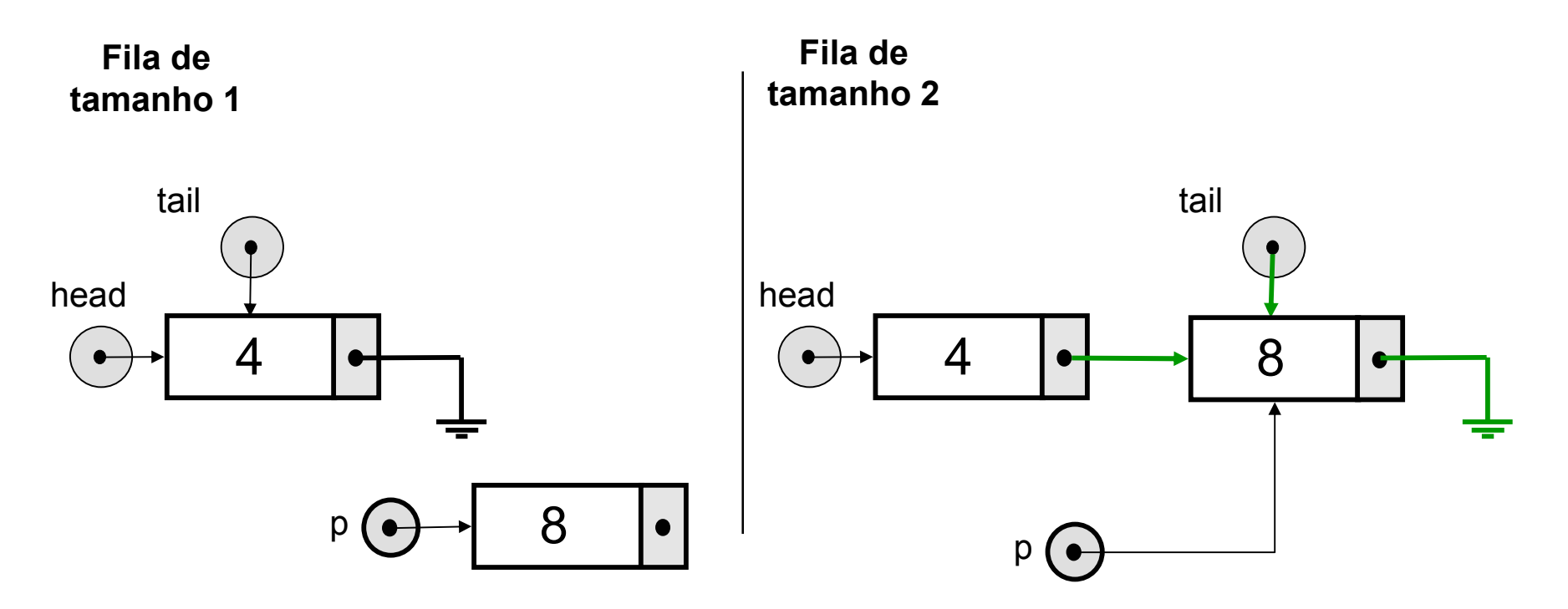

void Queue**::**Append(int x)

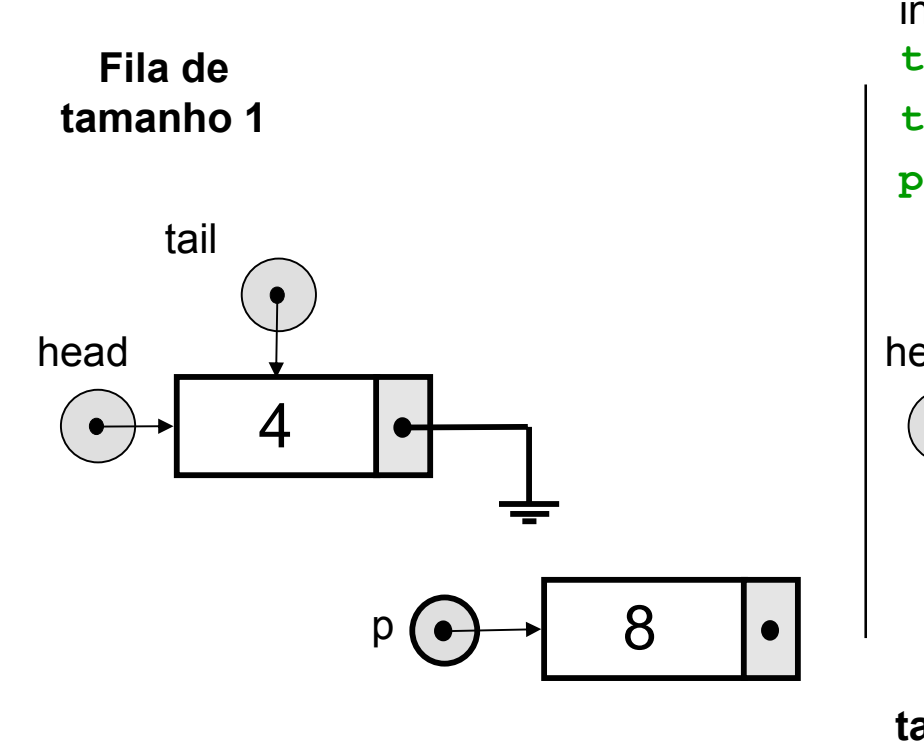

Resumindo, para colocar (Append) os demais nós (que não o primeiro) **p** na fila consiste nas instruções:

**tail->NextNode = p;**

$$
\mathtt{tail} = \mathtt{p};
$$

```
p->NextNode = NULL;
```
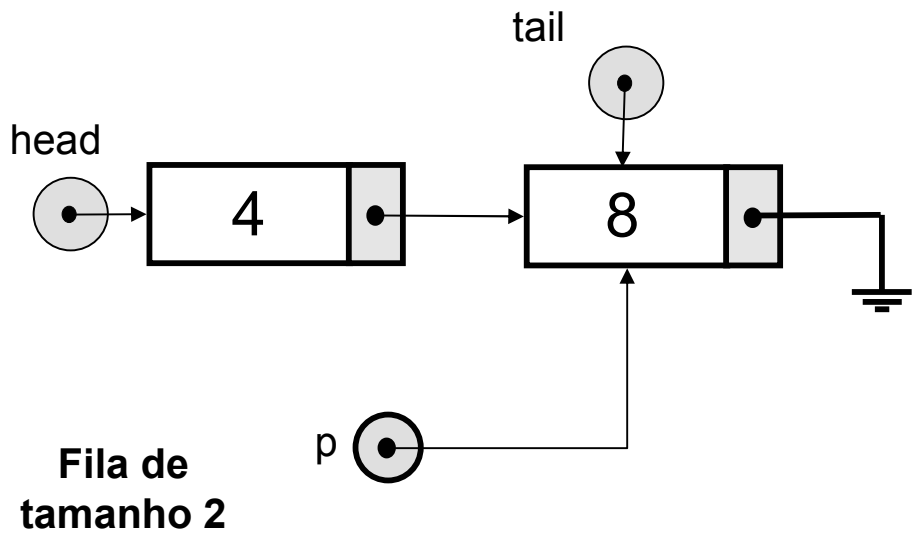

void Queue**::**Append(int x)

Inicialmente, alocamos o novo nó, usando o ponteiro **p**...

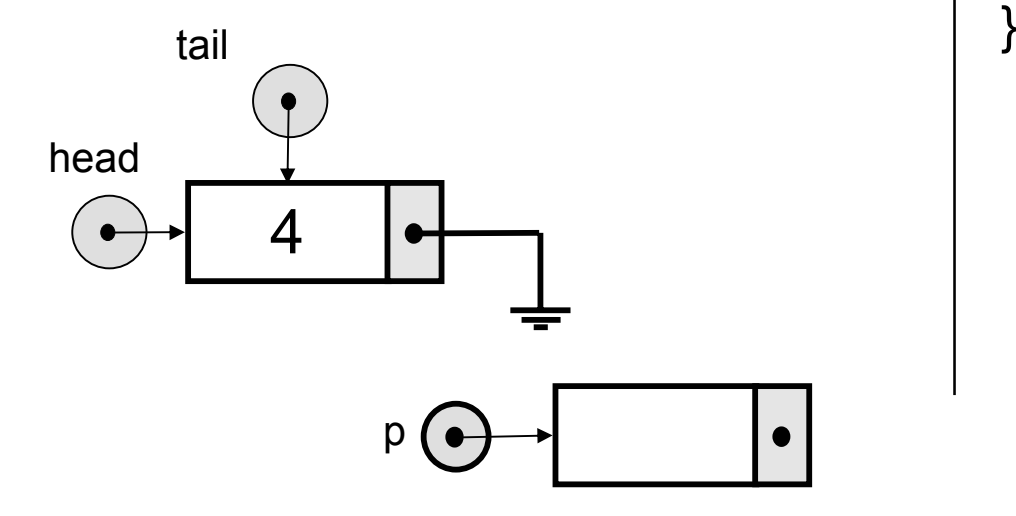

void Queue::Append(int x) { QueuePointer p;

p = new QueueNode;

...

#### void Queue**::**Append(int x)

Inicialmente, alocamos o novo nó, usando o ponteiro **p**. Se não houver espaço na memória, escrevemos uma mensagem de erro e terminamos

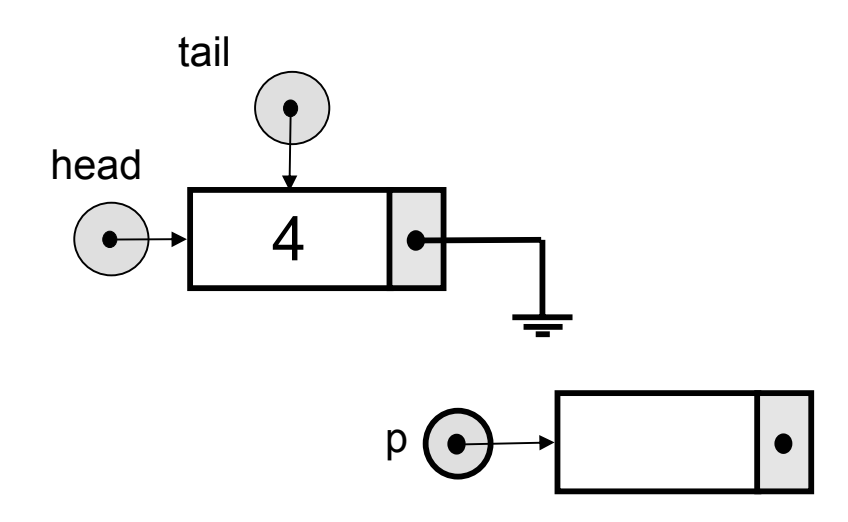

void Queue::Append(int x) { QueuePointer p;

}

...

}

```
p = new QueueNode;
if(p == NULL){ cout << "Memoria insuficiente";
 abort();
```
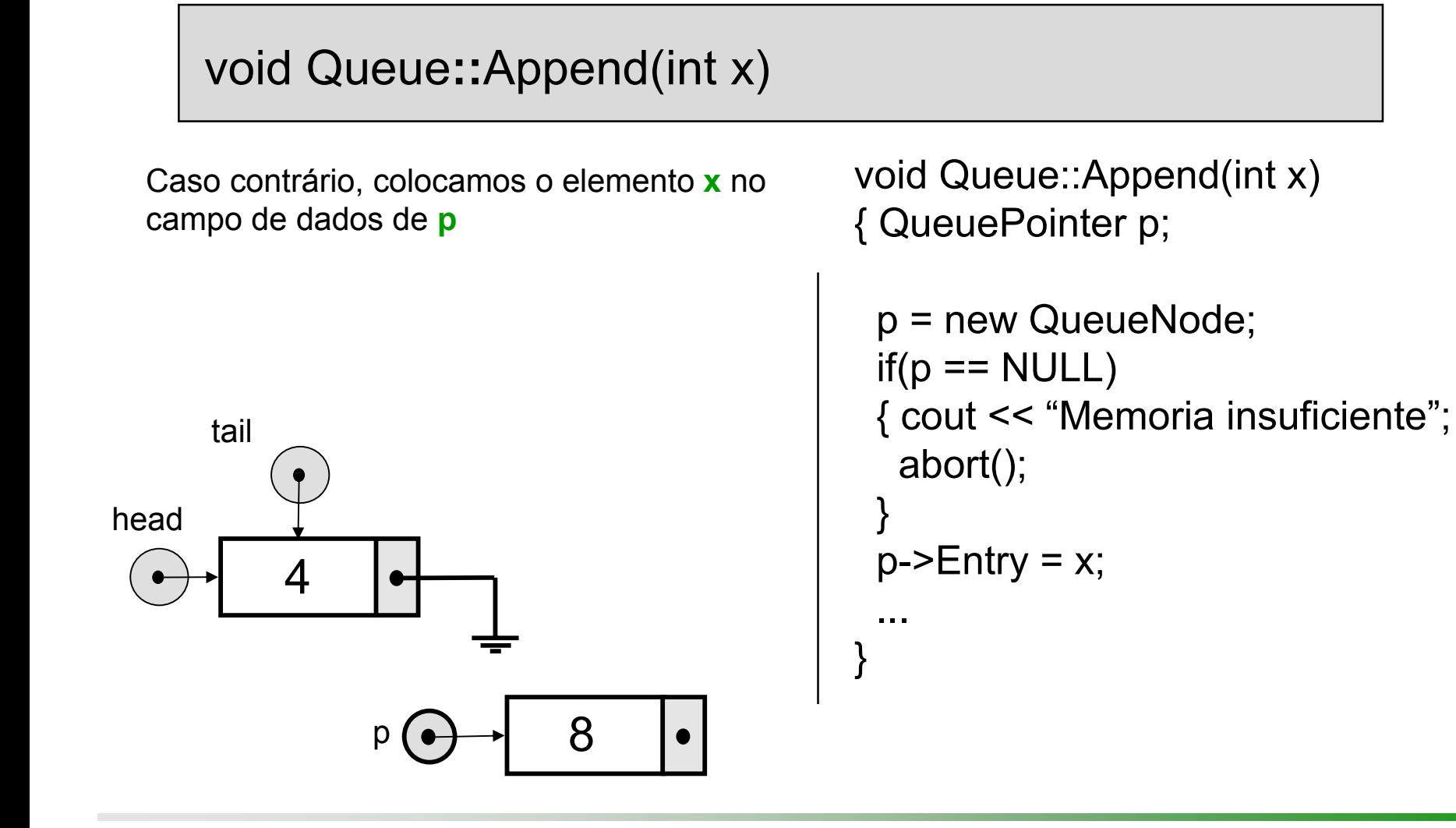

#### void Queue**::**Append(int x)

Caso contrário, colocamos o elemento **x** no campo de dados de **p** e alteramos os ponteiros apropriadamente…

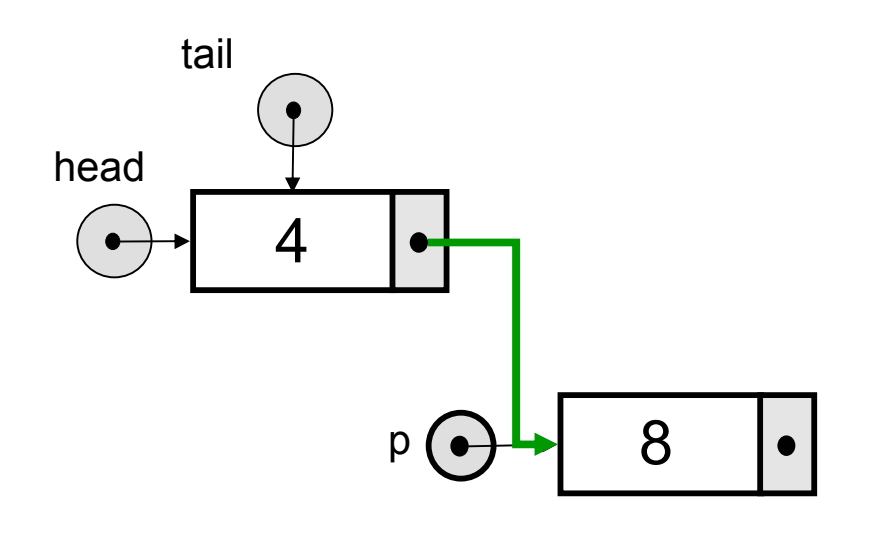

void Queue::Append(int x) { QueuePointer p;

```
p = new QueueNode;
if(p == NULL){ cout << "Memoria insuficiente";
 abort();
}
p->Entry = x;
if (Empty()head = tail = p;
else \{ tail->NextNode = p;
 tail = p:
}
```
...}

#### void Queue**::**Append(int x)

Caso contrário, colocamos o elemento **x** no campo de dados de **p** e alteramos os ponteiros apropriadamente…

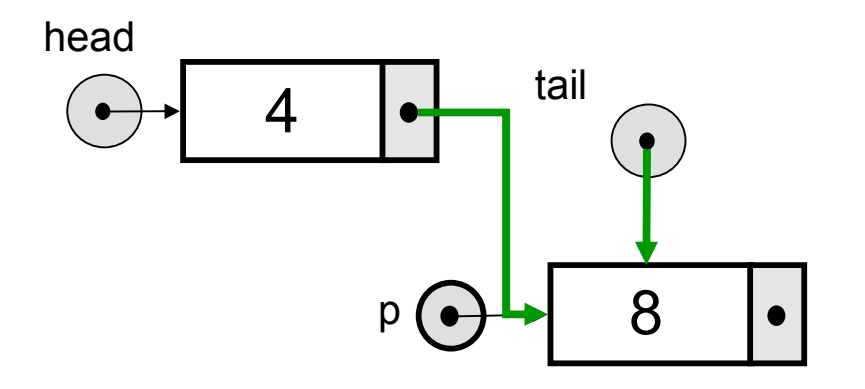

void Queue::Append(int x) { QueuePointer p;

```
p = new QueueNode;
if(p == NULL){ cout << "Memoria insuficiente";
 abort();
}
p->Entry = x;
if (Empty()head = tail = p;
else \{ tail->NextNode = p;
 tail = p:
}
```
...}

#### void Queue**::**Append(int x)

Caso contrário, colocamos o elemento **x** no campo de dados de **p** e alteramos os ponteiros apropriadamente. Finalmente, aterramos o último nó da fila

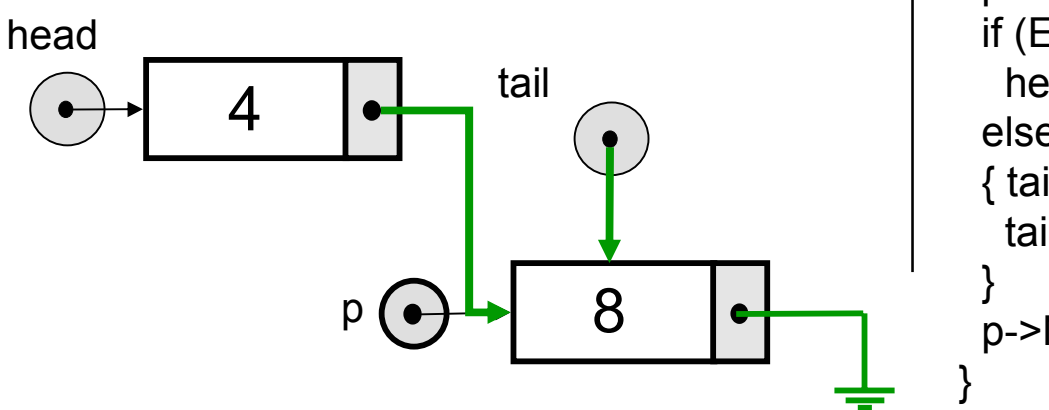

void Queue::Append(int x) { QueuePointer p;

```
p = new QueueNode;
if(p == NULL){ cout << "Memoria insuficiente";
 abort();
}
p->Entry = x;
if (Empty()head = tail = p;
else \{ tail->NextNode = p;
 tail = p:
p->NextNode = NULL;
```
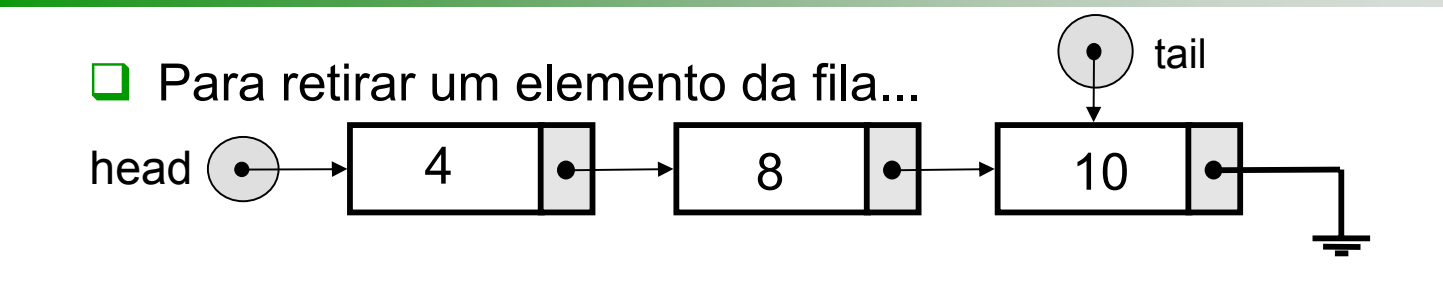

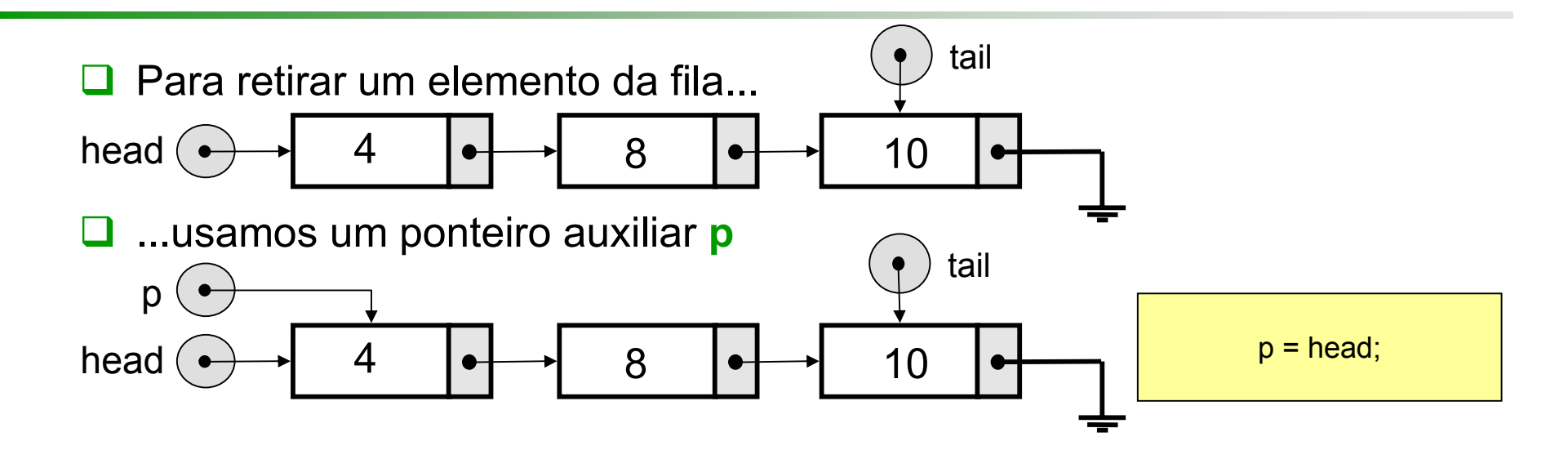

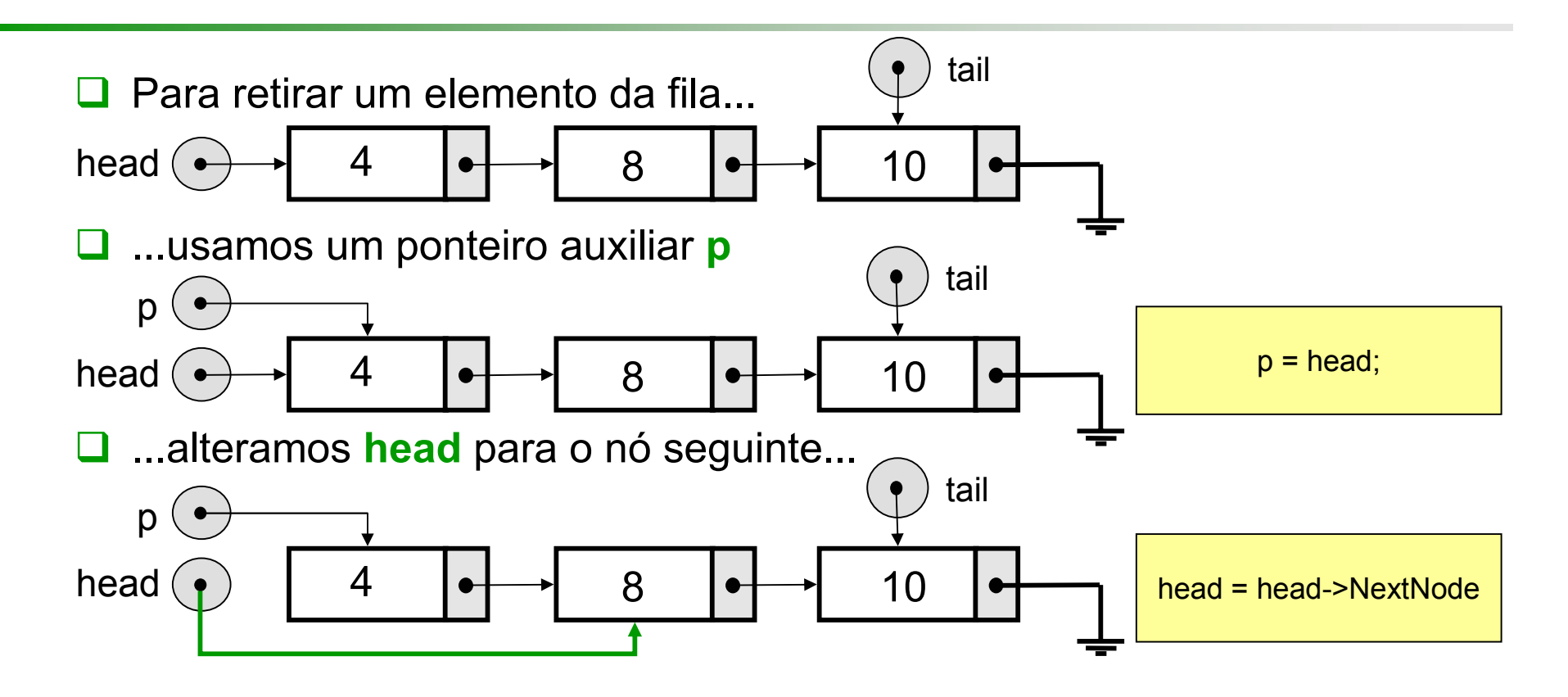

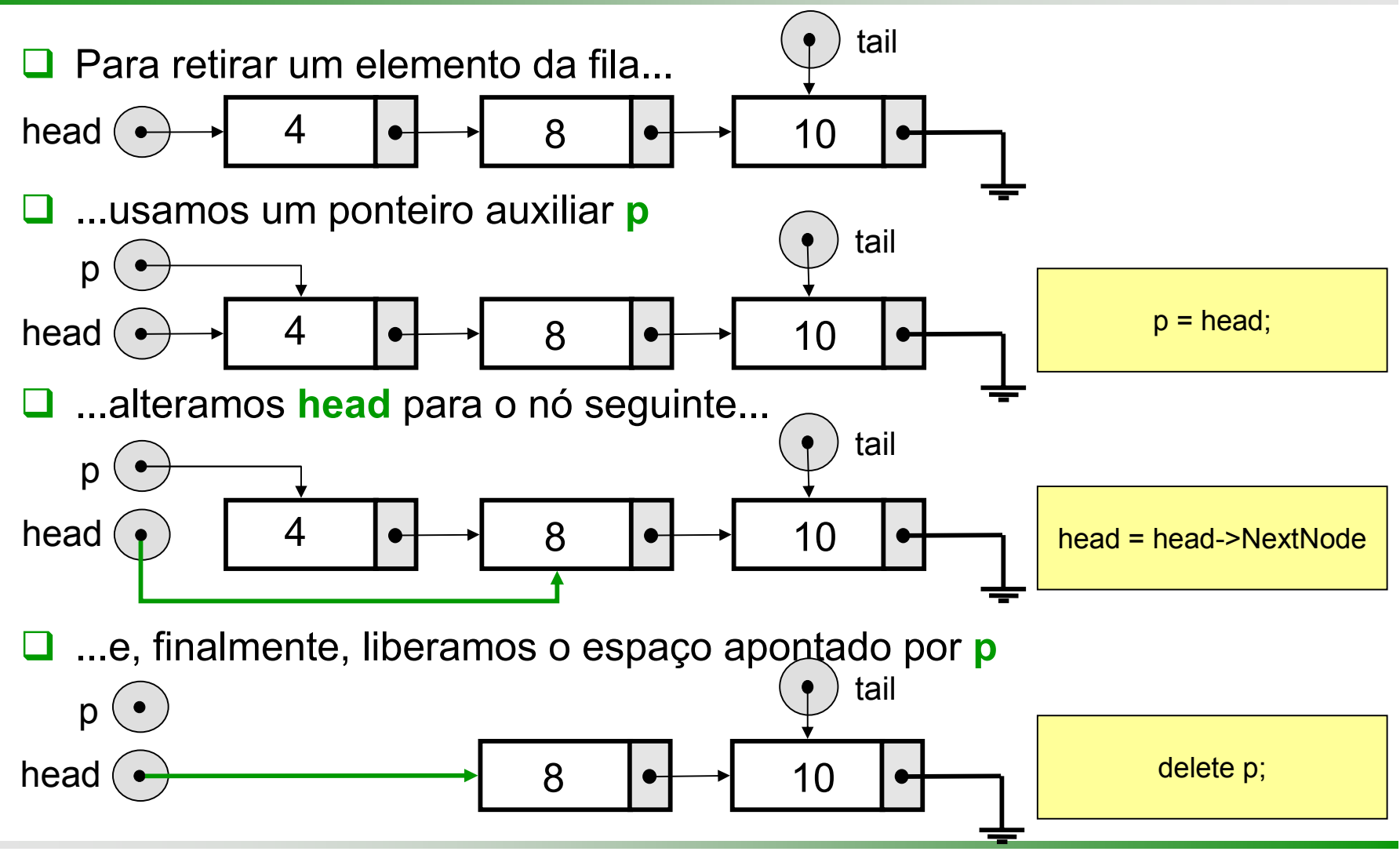

#### void Queue**::**Serve(int &x)

Inicialmente, verificamos se a fila está vazia. Em caso afirmativo, imprimimos uma mensagem de erro e terminamos

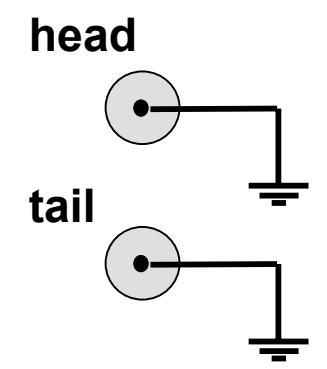

```
void Queue::Serve(int &x)
{ QueuePointer p;
```

```
if (Empty())
{ cout << "Fila Vazia";
  abort();
```
}

...

}

void Queue**::**Serve(int &x)

Caso contrário, armazenamos o valor do início da fila na variável **x**

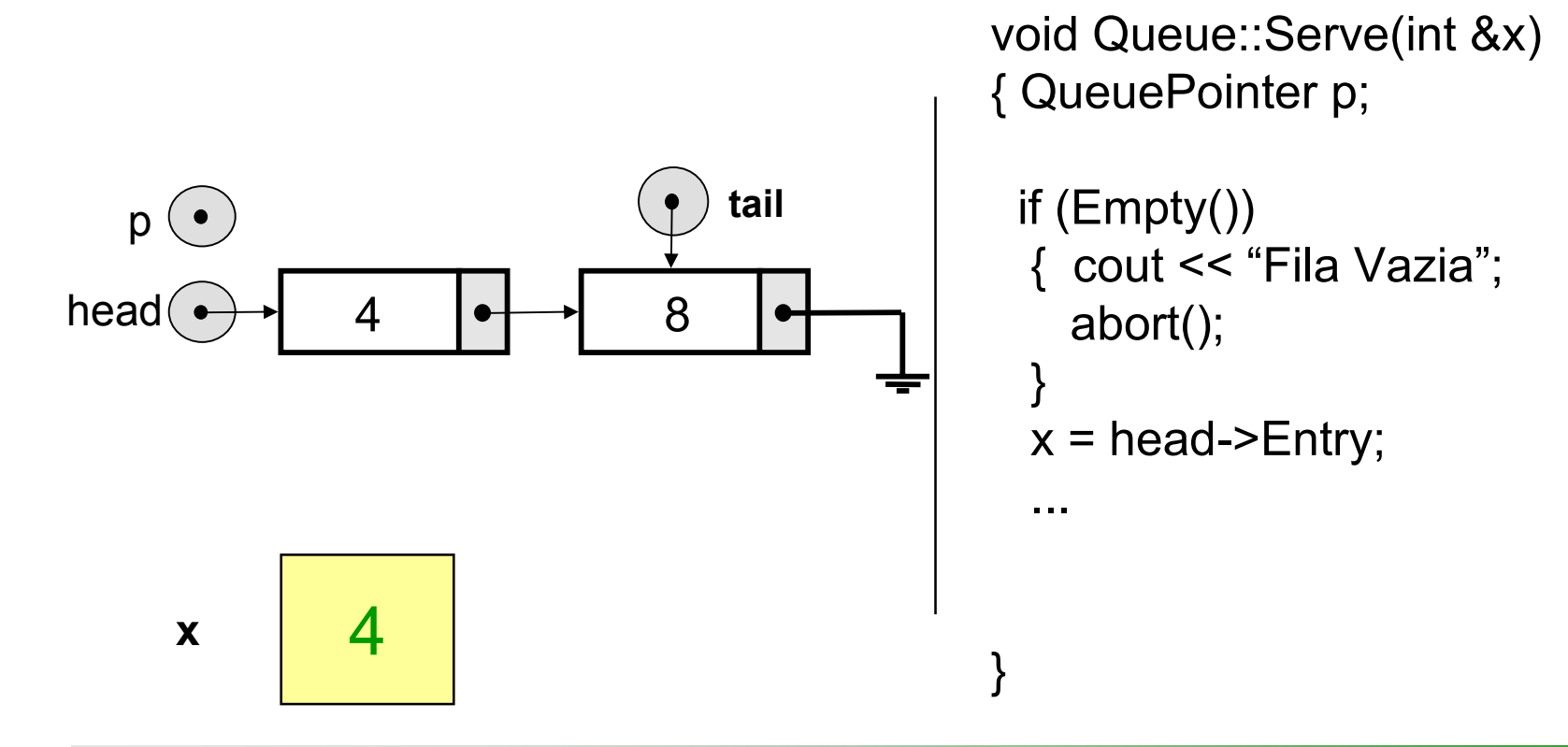
void Queue**::**Serve(int &x)

Apontamos o ponteiro auxiliar **p** para o início da fila...

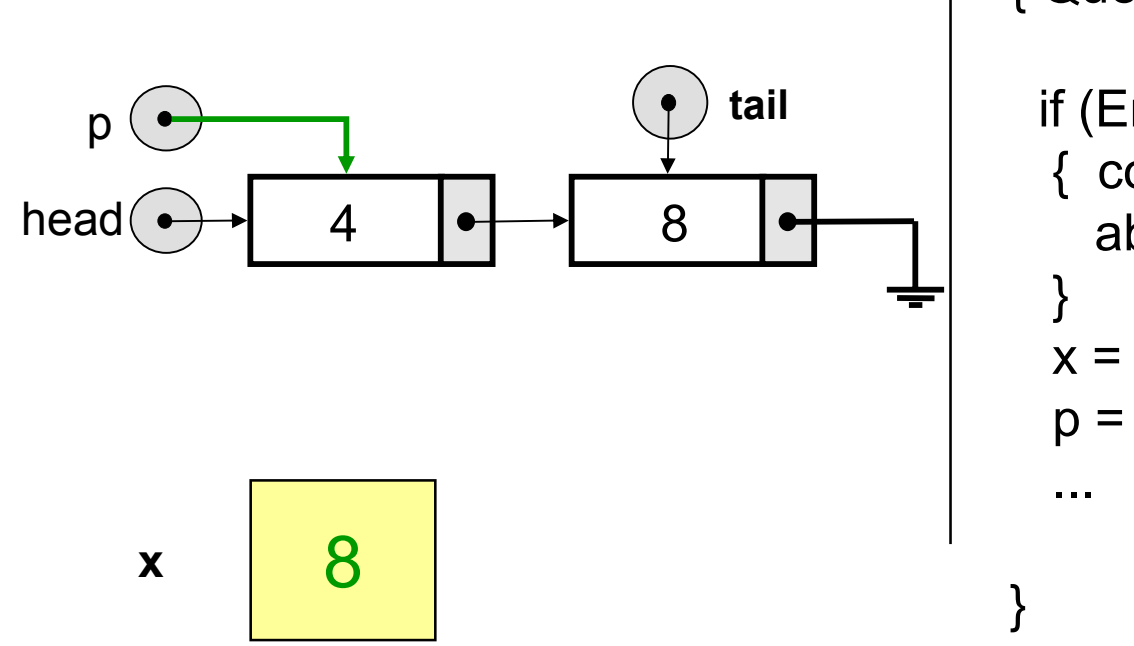

```
void Queue::Serve(int &x)
{ QueuePointer p;
```

```
if (Empty())
{ cout << "Fila Vazia";
  abort();
```

```
x = head->Entry;
```

$$
p = head;
$$

```
void Queue::Serve(int &x)
```
Apontamos o ponteiro auxiliar **p** para o início da fila; alteramos **head** para o próximo nó...

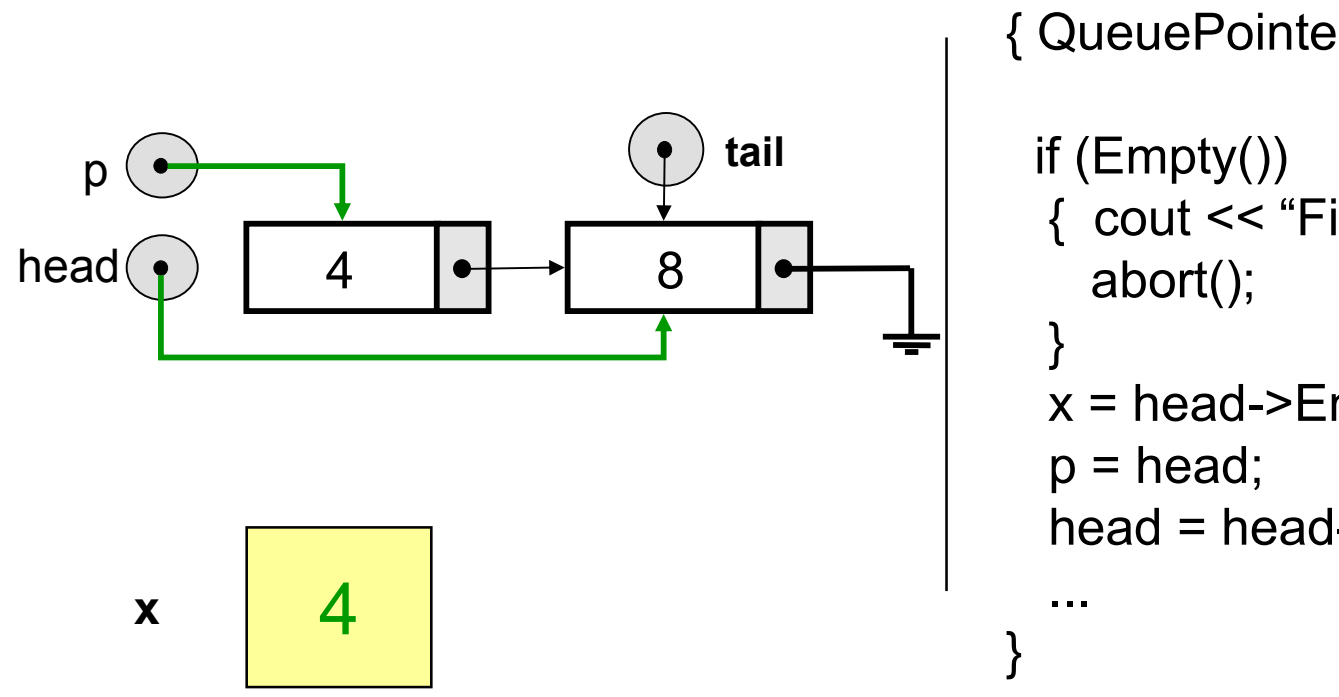

```
void Queue::Serve(int &x)
{ QueuePointer p;
```

```
{ cout << "Fila Vazia";
```

```
x = head->Entry;
```

```
head = head->NextNode;
```
void Queue**::**Serve(int &x)

Finalmente, liberamos o espaço apontado por **p**

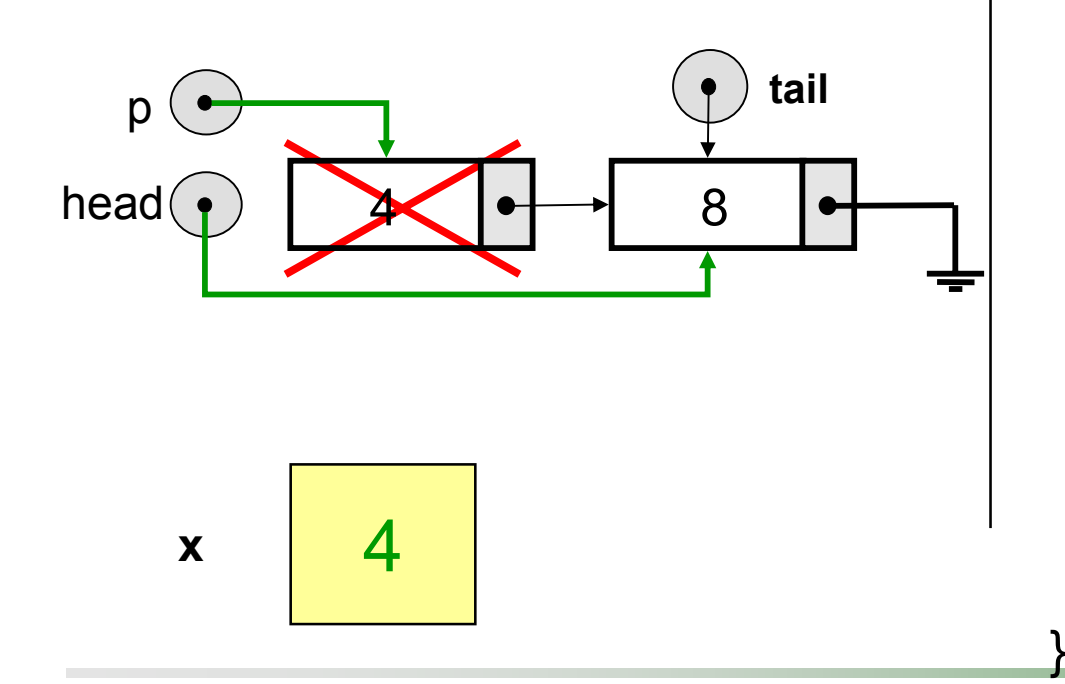

```
void Queue::Serve(int &x)
{ QueuePointer p;
```

```
if (Empty())
{ cout << "Fila Vazia";
  abort();
```

```
x = head->Entry;
```

```
p = head;
```
}

...

```
head = head->NextNode;
delete p;
```

```
void Queue::Serve(int &x)
```
Finalmente, liberamos o espaço apontado por **p** cuidando que, caso a fila fique vazia o ponteiro **tail** reflita também esse fato

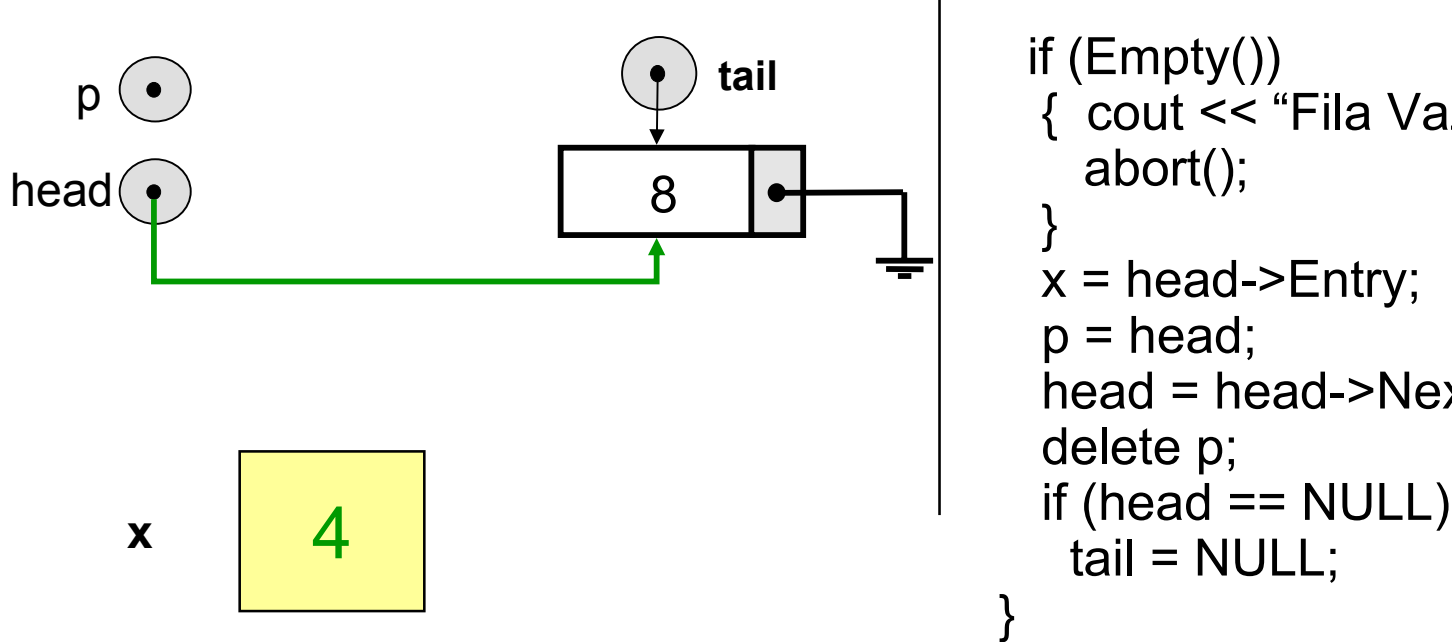

```
void Queue::Serve(int &x)
{ QueuePointer p;
```

```
{ cout << "Fila Vazia";
x = head->Entry;
head = head->NextNode;
```
# Exercícios

- **□** Implemente Clear(), usando apenas Serve() e Empty()
- **□** Implemente Clear() trabalhando diretamente com ponteiros
- **■Implemente o destruidor da fila usando** diretamente ponteiros
- **□** Implemente Front() e Rear()
- **Q**Implemente Size()
- É possível diminuir o tempo necessário para calcular o tamanho da fila utilizando Size()? O que é necessário para isso?

# Solução Clear

**□** Usando apenas Serve e Empty

```
void Queue::Clear()
\{ int x;
```

```
while(! Empty())
  Serve(x);
}
```

```
□ Utilizando campos do objeto
```

```
void Queue::Clear()
{ QueuePointer p;
```
}

```
while(head != NULL)
{p = head;head = head->NextNode;
 delete p;
}
tail = NULL;
```
# Solução Front/Read

```
void Queue::Front(int &x)
\{ if(Empty())
  { cout << "Fila vazia";
   abort();
  }
  x = head->Entry;
}
```

```
void Queue::Rear(int &x)
\{ if(Empty())
  { cout << "Fila vazia";
   abort();
  }
  x = \text{tail-}Entry;
}<br>}
```
# Solução Size

```
int Queue::Size()
{ int count=0;
 QueuePointer p;
```

```
p = head;while (p != NULL)\{ count++;
 p = p->NextNode;
}<br>}
return count;
```
}<br>}